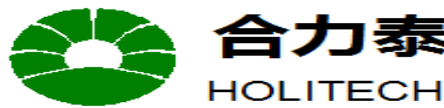

**File Name Specification For HINK 2.7' EPD Module Number HINK-E027A22 Version A0 Page Number** 1 of 51

泰 江西兴泰科技有限公司

**JIANGXI XINGTAI TECHNOLOGY CO.,LTD.** 

## **Specification For HINK 2.7''EPD**

### **Model NO.: HINK-E027A22**

### **Product VER:A0**

### **Customer Approval**

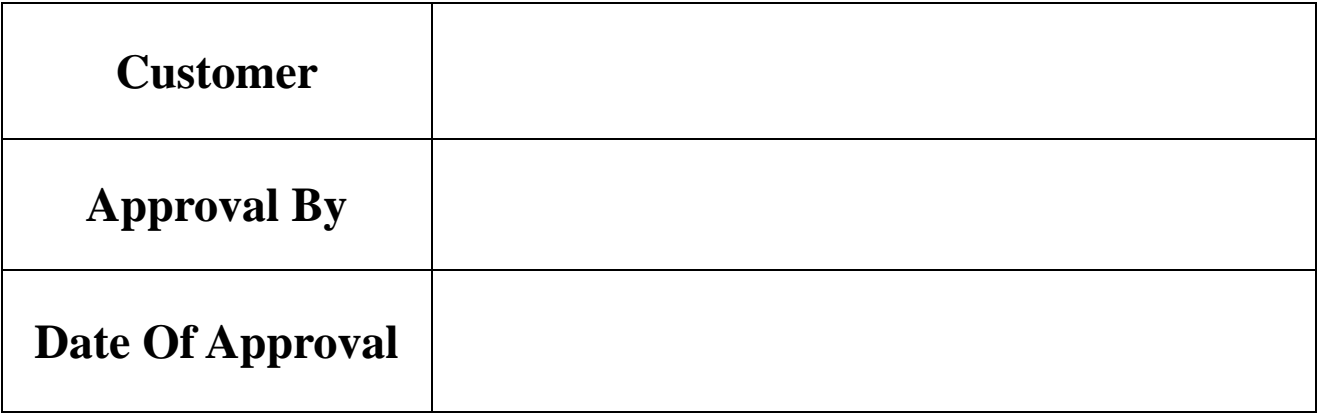

**It will be agreed by the receiver,if not sign back the Specification within 15days.** 

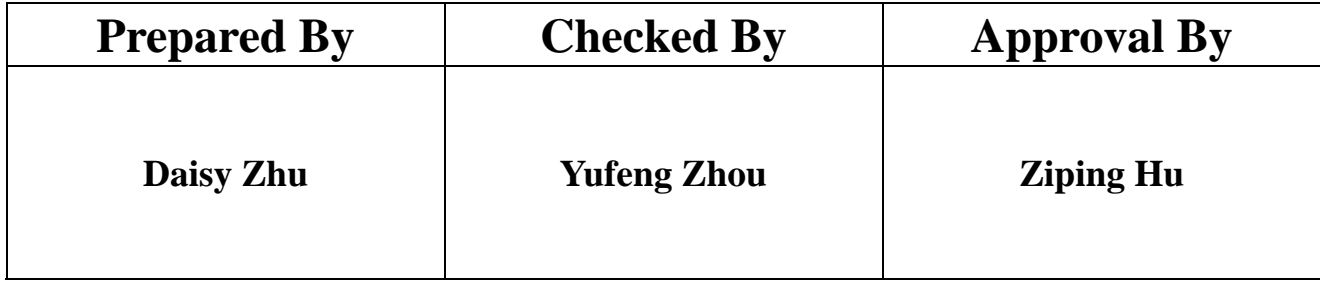

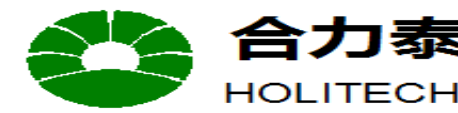

HOLITECH JIANGXI XINGTAI TECHNOLOGY CO.,LTD.

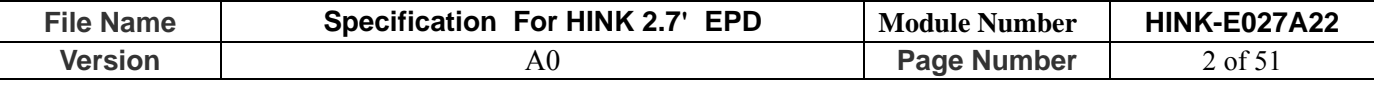

### **CONTENTS**

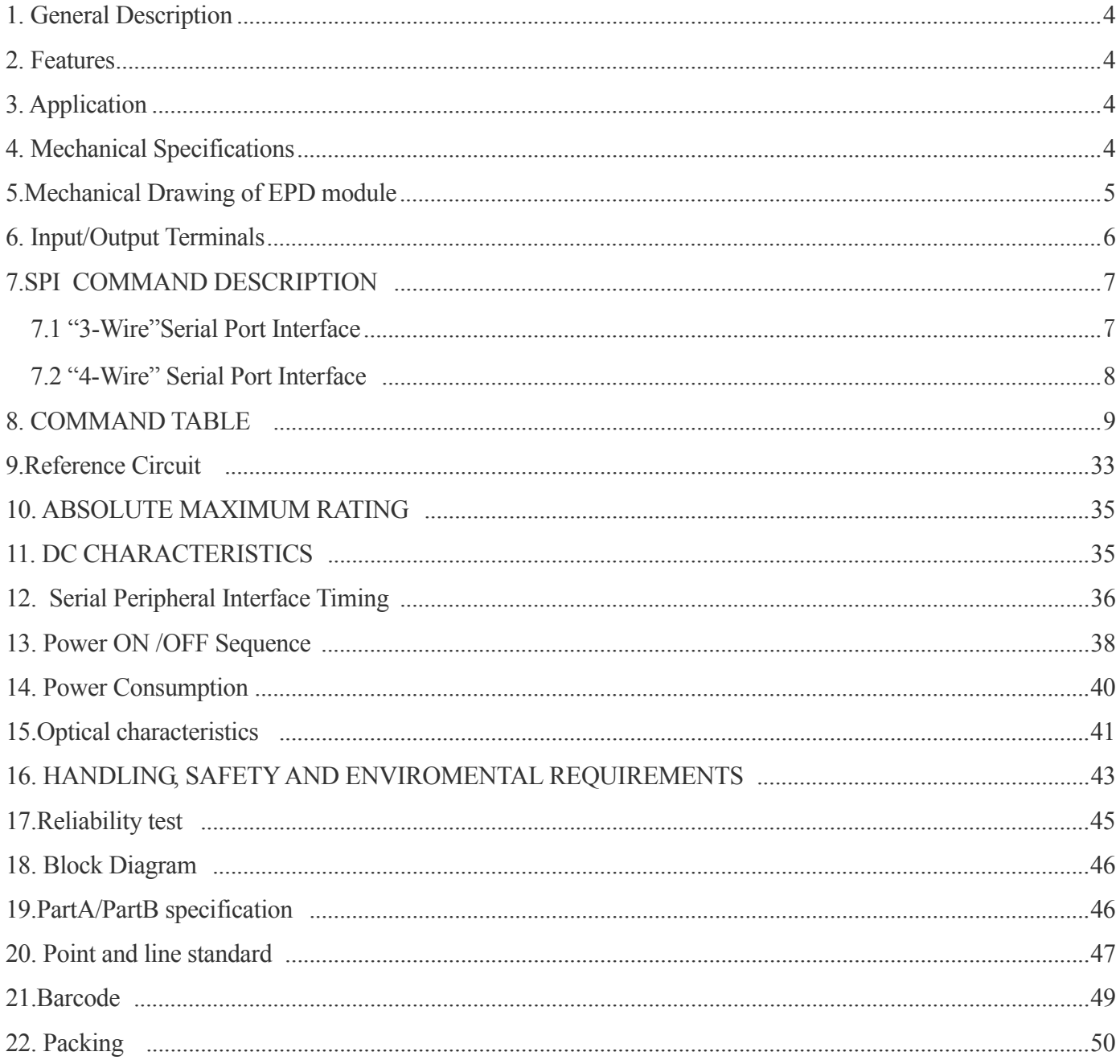

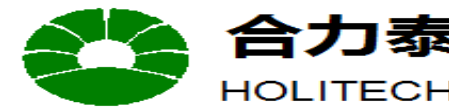

**乜泰** 江西兴泰科技有限公司

HOLITECH JIANGXI XINGTAI TECHNOLOGY CO.,LTD.

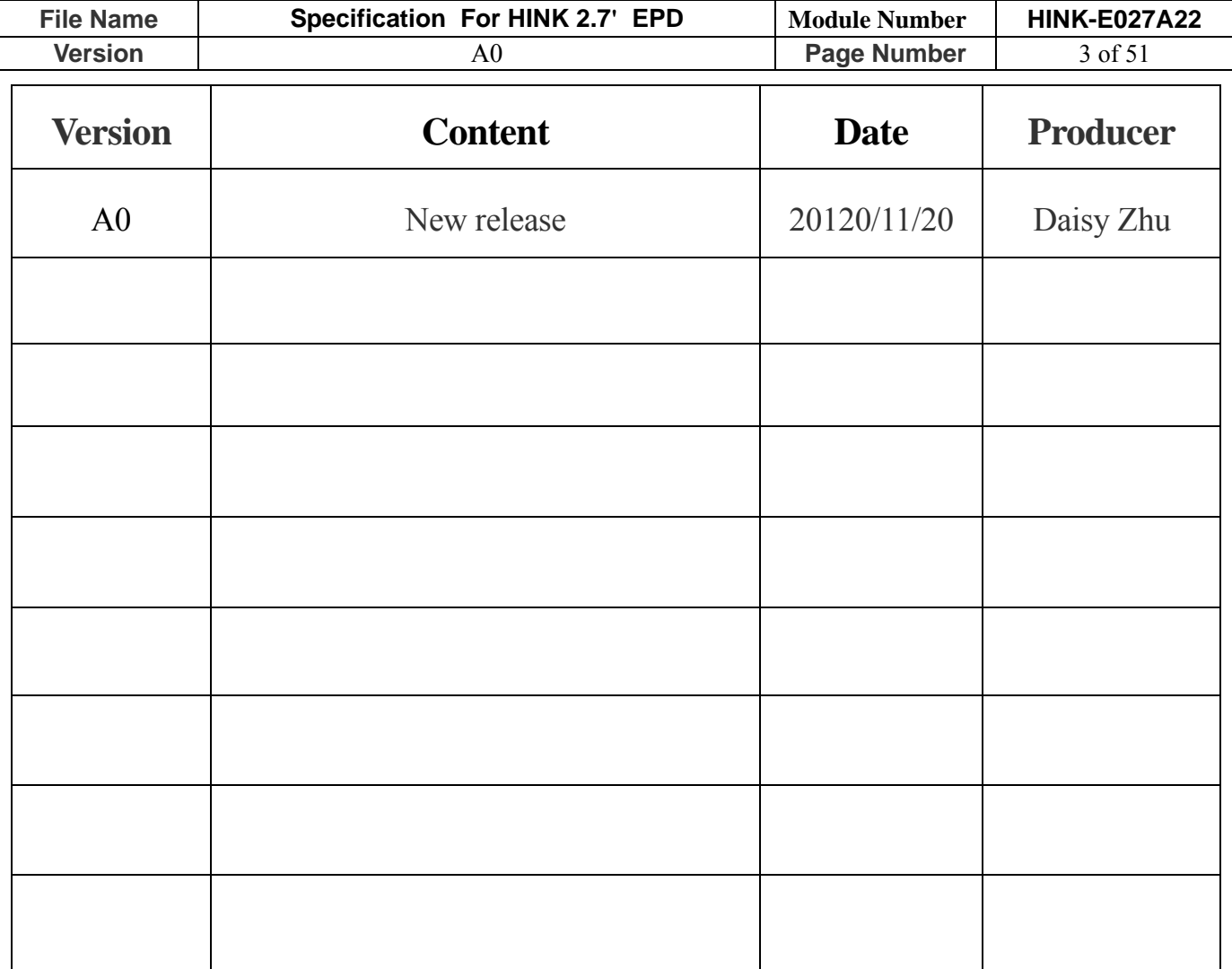

合力泰 **HOLITECH** 

**JIANGXI XINGTAI TECHNOLOGY CO.,LTD.** 

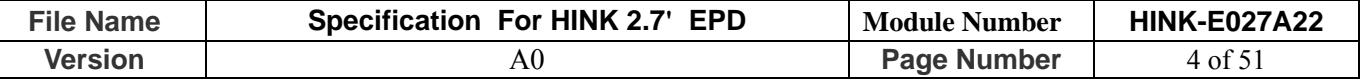

#### **1. General Description**

HINK-E027A22 is an Active Matrix Electrophoretic Display (AMEPD), with interface and a reference system design. The 2.7" active area contains  $176\times264$  pixels, and has 1-bit B/W full display capabilities. An integrated circuit contains gate buffer, source buffer, interface, timing control logic, oscillator, DC-DC. SRAM.LUT, VCOM and border are supplied with each panel.

#### **2. Features**

- $\bullet$  176×264 pixels display
- High contrast
- High reflectance
- Ultra wide viewing angle
- Ultra low power consumption
- Pure reflective mode
- Bi-stable display
- Commercial temperature range
- Landscape, portrait modes
- Hard-coat antiglare display surface
- Ultra Low current deep sleep mode
- $\bullet$  On chip display RAM
- Waveform stored in On-chip OTP
- Serial peripheral interface available
- On-chip oscillator
- On-chip booster and regulator control for generating VCOM, Gate and Source driving voltage
- I2C signal master interface to read external temperature sensor/built-in temperature sensor

### **3. Application**

Electronic Shelf Label System

#### **4. Mechanical Specifications**

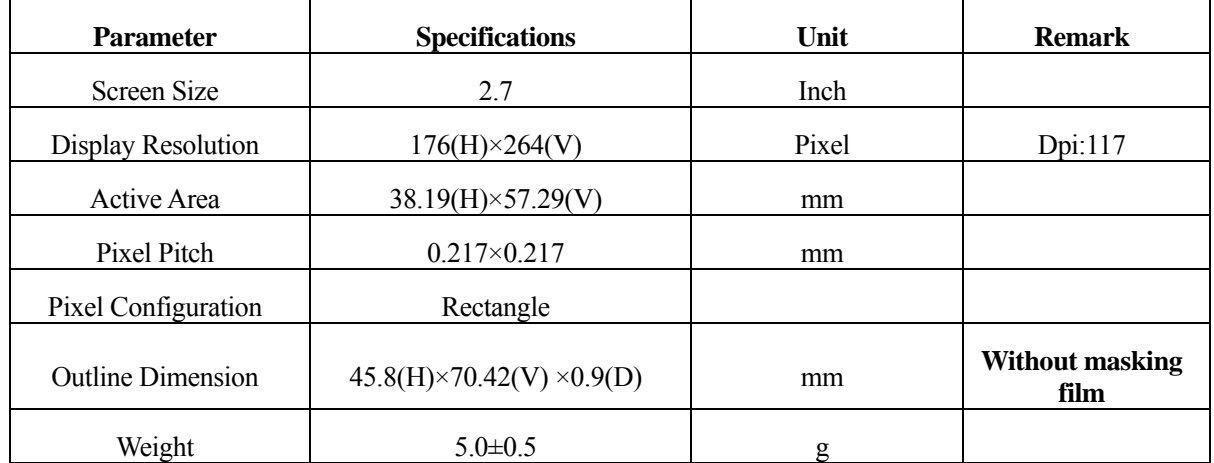

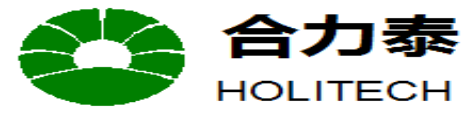

**JIANGXI XINGTAI TECHNOLOGY CO.,LTD.** 

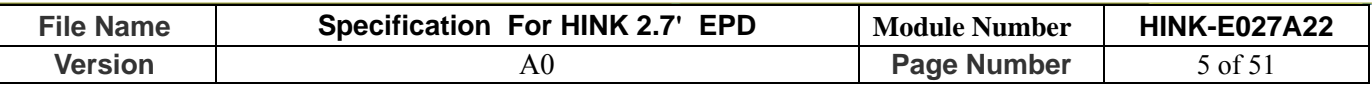

#### **5. Mechanical Drawing of EPD module**

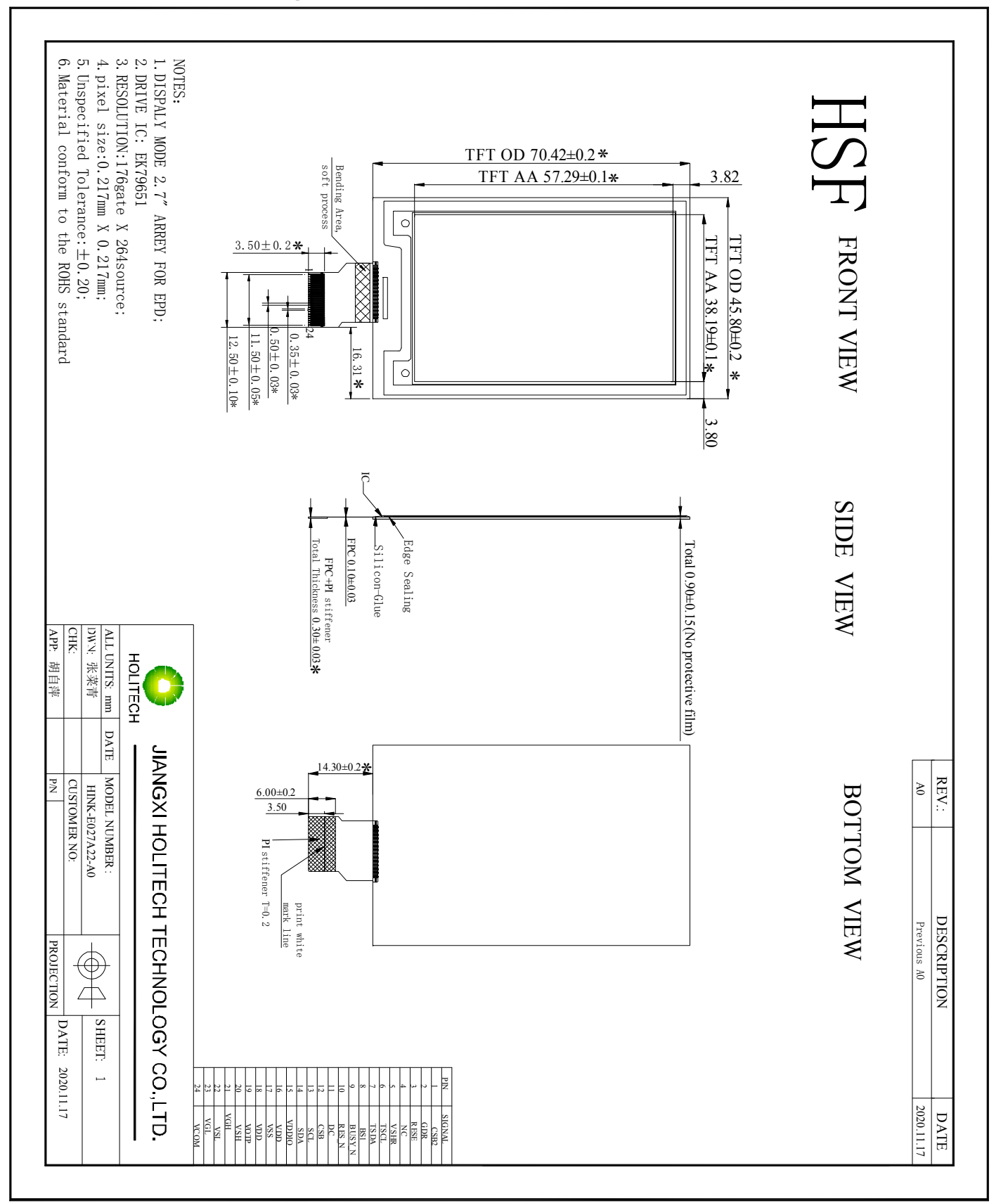

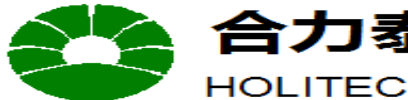

#### **:西兴泰科技有限公司** Ÿ

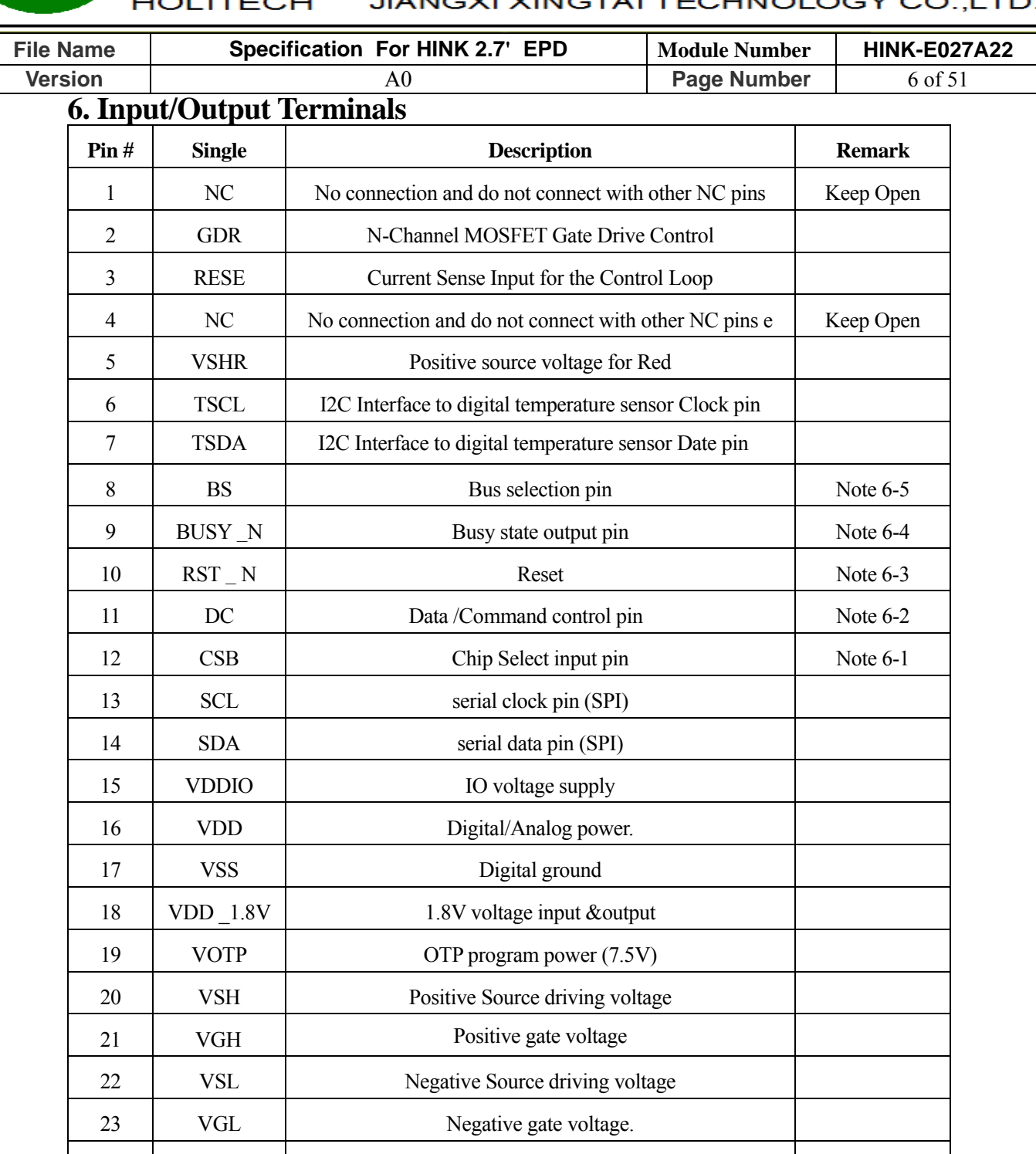

Note 6-1: This pin (CSB) is the chip select input connecting to the MCU. The chip is enabled for MCU communication: only when CSB is pulled LOW.

Note 6-2: This pin (DC) is Data/Command control pin connecting to the MCU. When the pin is pulled HIGH, the data will be interpreted as data. When the pin is pulled LOW, the data will be

interpreted as command.

Note 6-3: This pin (RST\_N) is reset signal input. The Reset is active low.

24 | VCOM | VCOM driving voltage

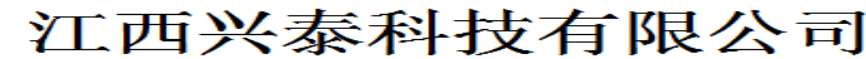

**JIANGXI XINGTAI TECHNOLOGY CO.,LTD. HOLITECH** 

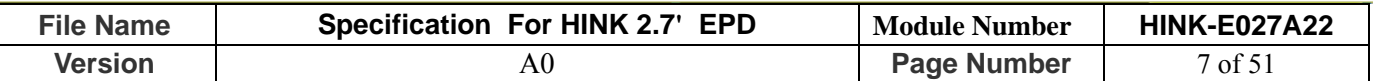

Note 6-4: This pin (BUSY\_N) is Busy state output pin. When Busy\_N is High the operation of

chip should not be interrupted and any commands should not be issued to the module. The driver

IC will put Busy N pin High when the driver IC is working such as:

- Outputting display waveform;
- Communicating with digital temperature sensor

Note 6-5: This pin (BS1) is for 3-line SPI or 4-line SPI selection. When it is "Low", 4-line SPI is selected. When it is "High", 3-line SPI (9 bits SPI) is selected.

## **7.SPI COMMAND DESCRIPTION 7.1** "**3-Wire**" **Serial Port Interface**

E027A22 use the 3-wire serial port as communication interface for all the function and command setting. E027A22 3-wire/4-wire engine act as a "slave mode" for all the time, and will not issue any command to the 3-wire/4-wire bus itself.

Under read mode, 3-Wire engine will return the data during "Data phase". The returned data should be latched at the rising edge of SCL by external controller. Data in the "Hi-Z phase" will be ignored by 3-Wire engine during write operation, and should be ignored during read operation also. During read operation, external controller should float SDA pin under "Hi-Z phase" and "Data phase".

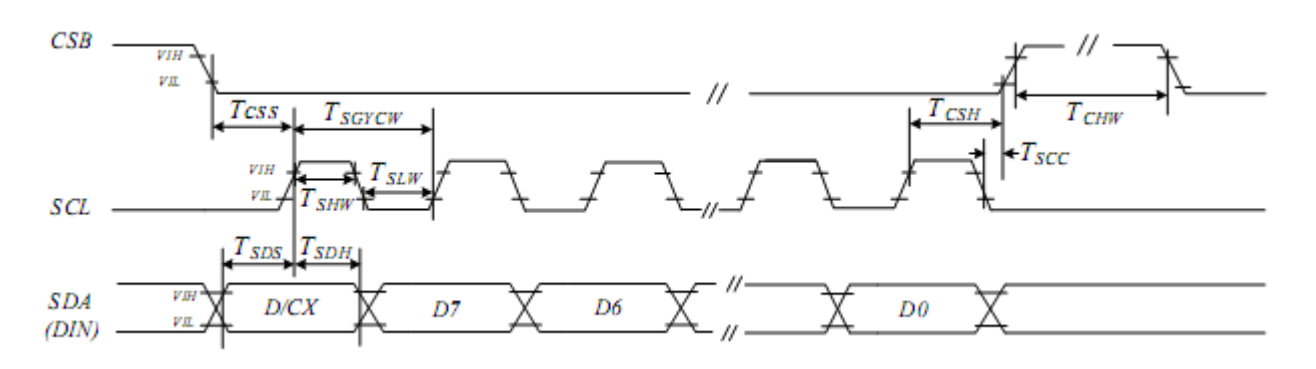

#### 3 pin serial interface characteristics (write mode)

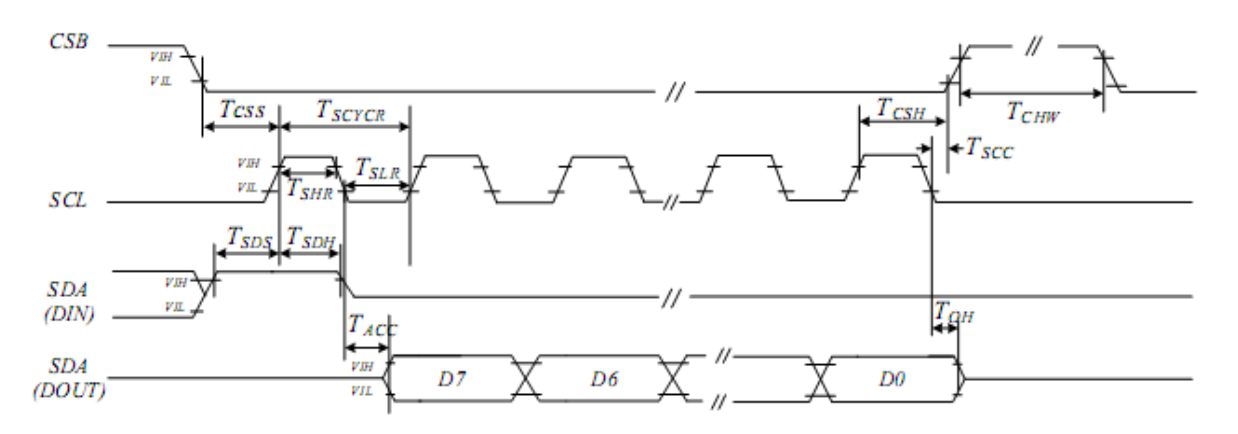

3 pin serial interface characteristics (read mode)

#### 江西兴泰科技有限公司 合力泰 **HOLITECH JIANGXI XINGTAI TECHNOLOGY CO.,LTD.**

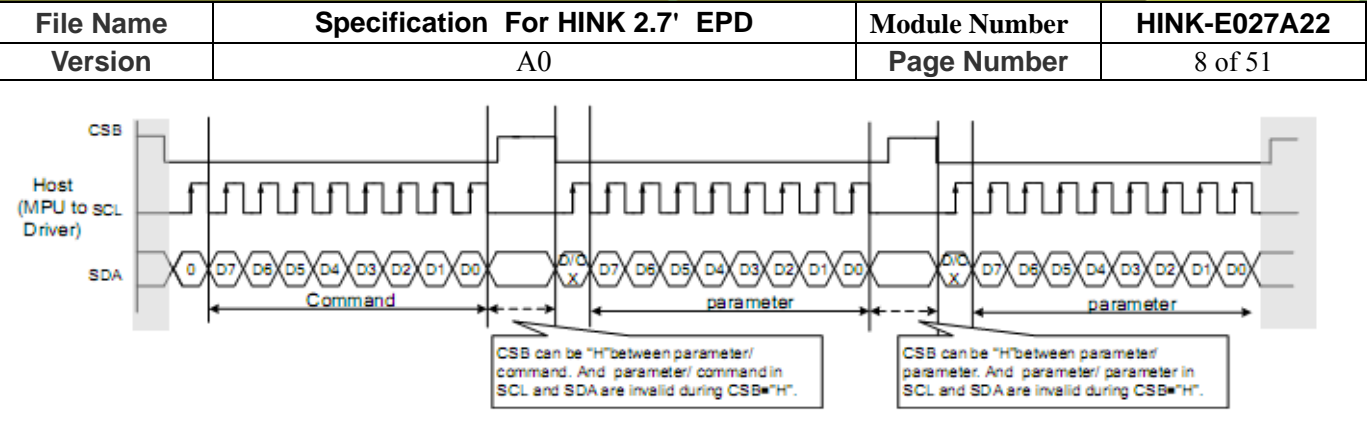

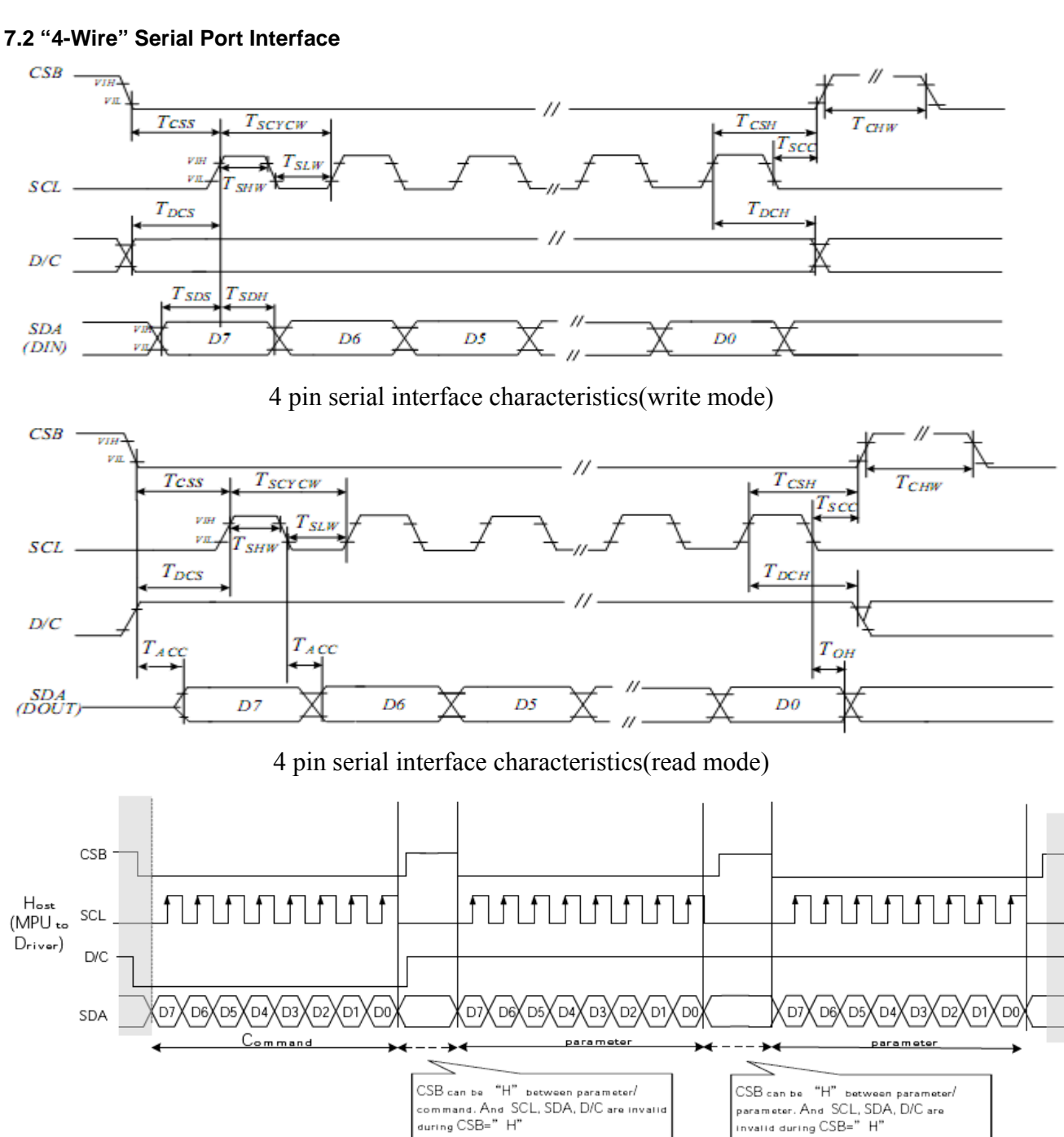

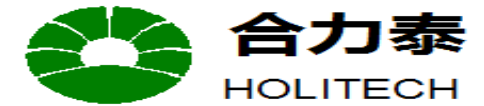

HOLITECH JIANGXI XINGTAI TECHNOLOGY CO.,LTD.

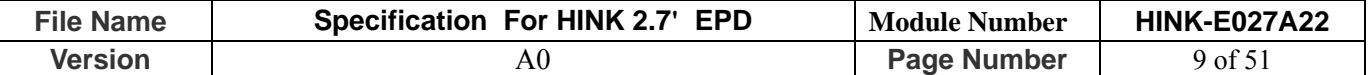

#### **8. COMMAND TABLE**

#### **8.1.1R00H (PSR): Panel setting Register**

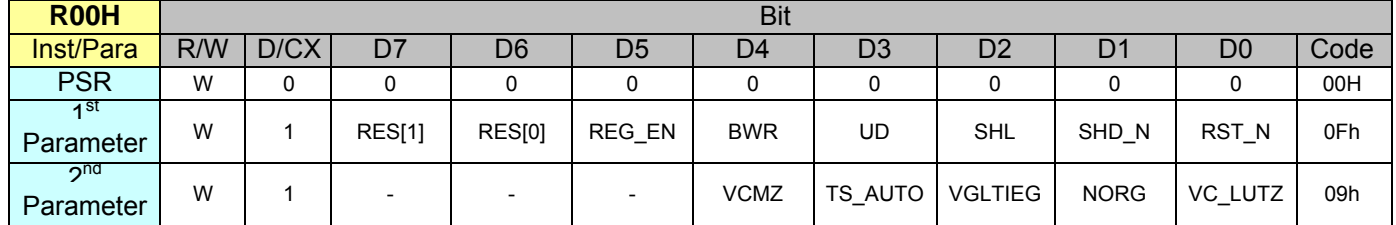

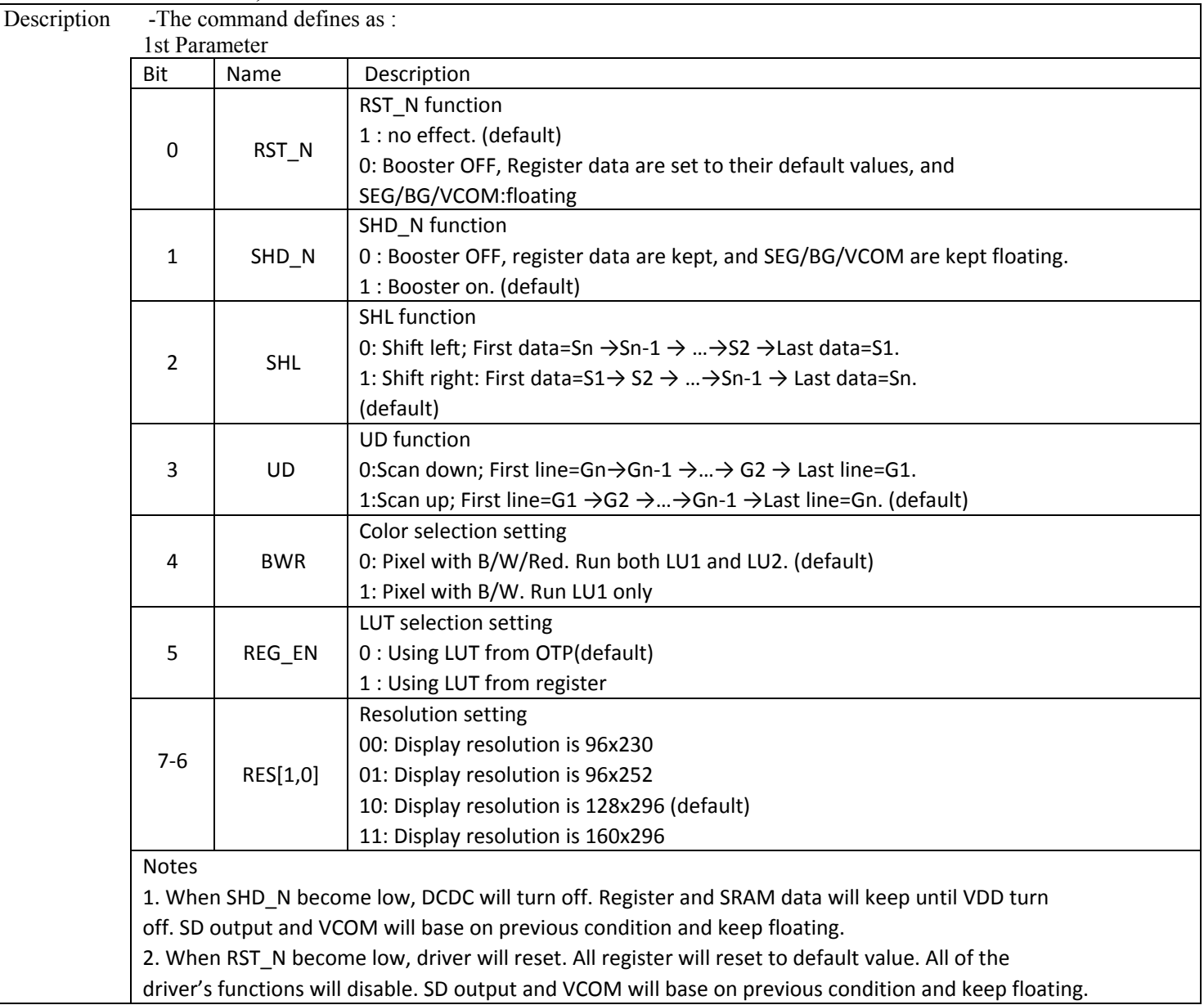

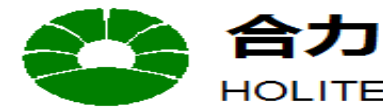

HOLITECH JIANGXI XINGTAI TECHNOLOGY CO.,LTD.

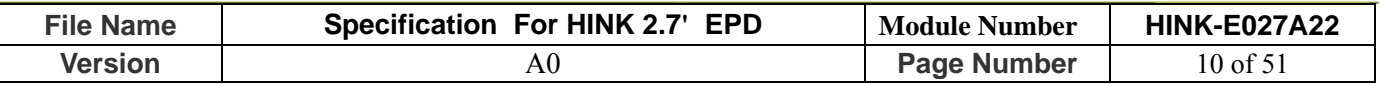

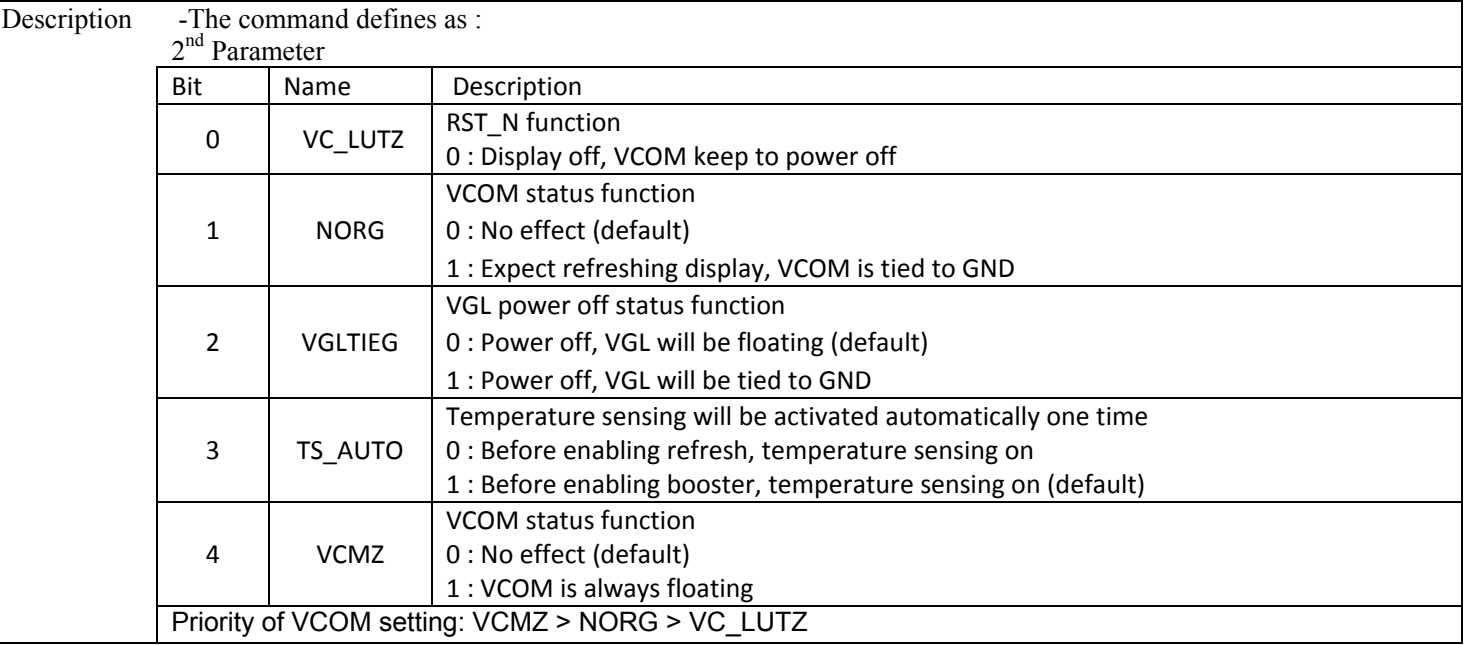

#### **8.1.2 R01H (PWR): Power setting Register**

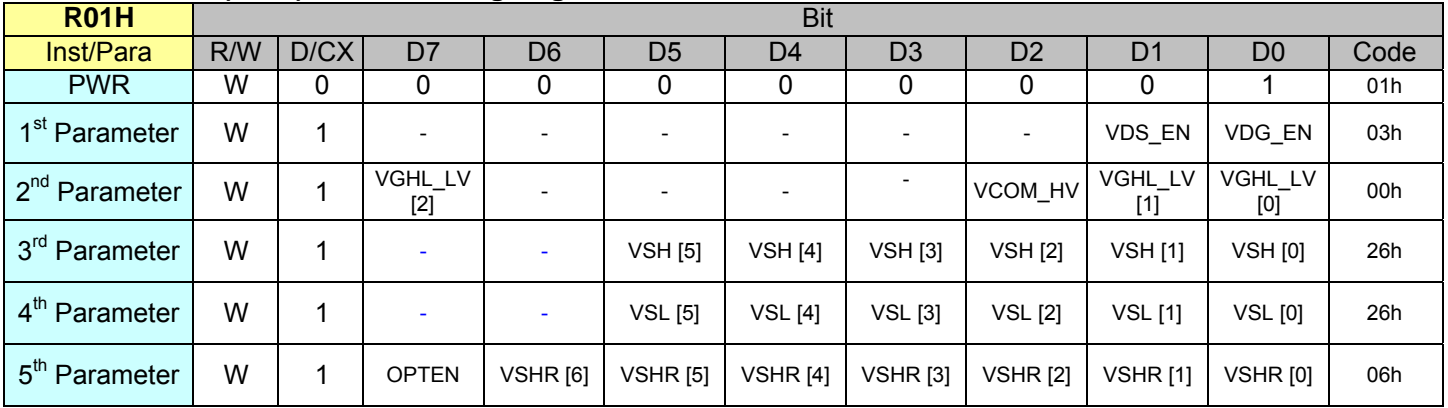

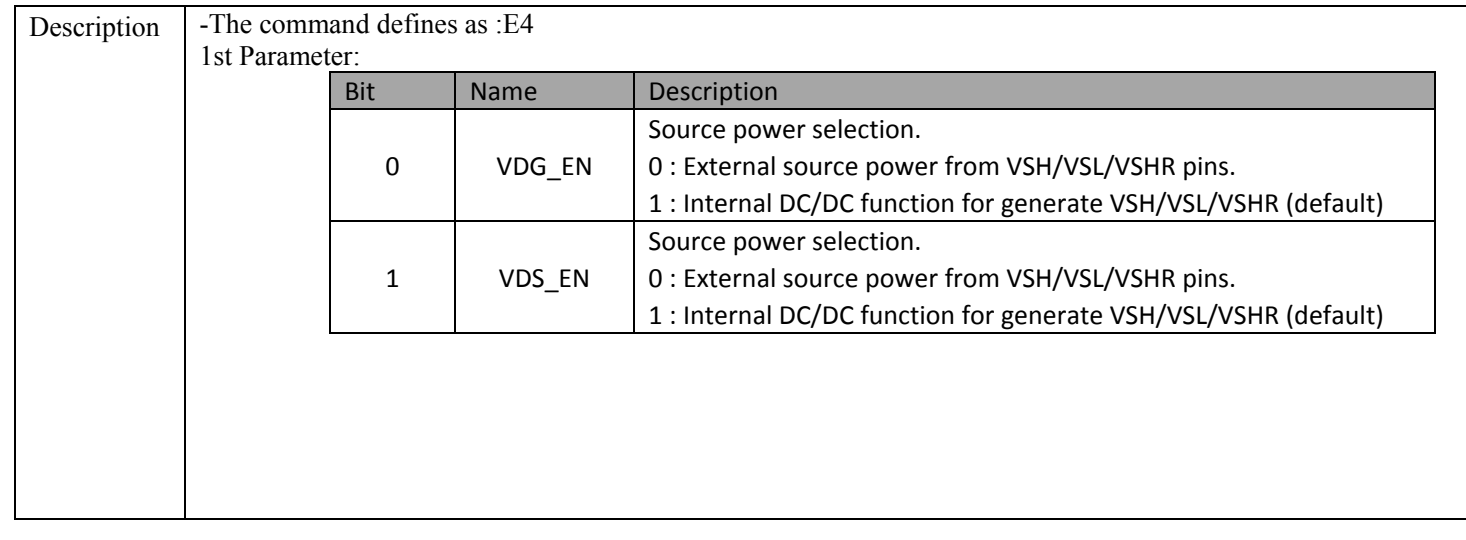

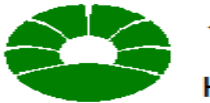

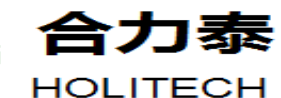

JIANGXI XINGTAI TECHNOLOGY CO.,LTD.

| <b>Version</b><br><b>Page Number</b><br>11 of 51<br>A <sub>0</sub><br>2nd Parameter:<br>Description<br><b>Bit</b><br>Name<br>VGHL LV Voltage Level.<br>00: VGH=20 v, VGL=-20v (default)<br>$1 - 0$<br>01: VGH=19 v, VGL=-19v<br>VGHL_LV<br>10: VGH=18 v, VGL=-18v<br>11: VGH=17 v, VGL=-17v<br><b>VCOM Voltage Level</b><br>0: VCOMH=VSH-VCOMDC (default)<br>$\overline{2}$<br>VCOM_HV<br>VCOML=VSL-VCOMDC<br>1: VCOMH=VGH<br>VCOML=VGL<br>VGHL_LV Voltage Level.<br>000: VGH=20 v, VGL=-20v<br>001: VGH=19 v, VGL=-19v<br>7<br>VGHL_LV[2]<br>010: VGH=18 v, VGL=-18v<br>011: VGH=17 v, VGL=-17v<br>100: VGH=16 v, VGL=-16v<br>101: VGH=15 v, VGL=-15v<br>3rd Parameter: Internal VSH power selection for B/W LUT.<br>Name<br><b>Bit</b><br>Description<br>Internal VSH power selection.<br>Volt<br>Voltag<br>Voltage<br>age<br>e<br>VSH[5:0]<br>VSH[5:0]<br>VSH[5:0]<br>(V)<br>(V)<br>(V)<br>010000 10h<br>100000 20h<br>000000<br>6.4<br>9.6<br>00h<br>12.8<br>6.6<br>010001 11h<br>100001 21h<br>000001<br>01h<br>9.8<br>13<br>000010<br>6.8<br>010010 12h<br>100010 22h<br>02h<br>10<br>13.2<br>010011 13h<br>100011 <sub>23h</sub><br>000011<br>03h<br>7<br>10.2<br>13.4<br>7.2<br>14h<br>100100 24h<br>000100<br>04h<br>010100<br>10.4<br>13.6<br>010101 15h<br>000101<br>05h<br>7.4<br>10.6<br>100101 <sub>25h</sub><br>13.8<br>010110 16h<br>000110<br>7.6<br>10.8<br>100110 26h<br>06h<br>14<br>010111 17h<br>000111<br>07h<br>7.8<br>100111 <sub>27h</sub><br>11<br>14.2<br>$\overline{8}$<br>011000 18h<br>001000<br>08h<br>11.2<br>101000 28h<br>14.4<br>8.2<br>011001 19h<br>101001 29h<br>001001<br>09h<br>11.4<br>14.6<br>$5-0$<br>VSH 001010<br>0Ah<br>8.4<br>011010 1Ah<br>11.6<br>101010 2Ah<br>14.8<br>8.6<br>1Bh<br>001011<br>0Bh<br>011011<br>101011 2Bh<br>11.8<br>15 | <b>File Name</b> |  | Specification For HINK 2.7' EPD |  |  |  |  |  |  | <b>Module Number</b> |  |  | <b>HINK-E027A22</b> |  |
|----------------------------------------------------------------------------------------------------|------------------|--|---------------------------------|--|--|--|--|--|--|----------------------|--|--|---------------------|--|
|                                                                                                    |                  |  |                                 |  |  |  |  |  |  |                      |  |  |                     |  |
|                                                                                                    |                  |  |                                 |  |  |  |  |  |  |                      |  |  |                     |  |
|                                                                                                    |                  |  |                                 |  |  |  |  |  |  |                      |  |  |                     |  |
|                                                                                                    |                  |  |                                 |  |  |  |  |  |  |                      |  |  |                     |  |
|                                                                                                    |                  |  |                                 |  |  |  |  |  |  |                      |  |  |                     |  |
|                                                                                                    |                  |  |                                 |  |  |  |  |  |  |                      |  |  |                     |  |
|                                                                                                    |                  |  |                                 |  |  |  |  |  |  |                      |  |  |                     |  |
|                                                                                                    |                  |  |                                 |  |  |  |  |  |  |                      |  |  |                     |  |
|                                                                                                    |                  |  |                                 |  |  |  |  |  |  |                      |  |  |                     |  |
|                                                                                                    |                  |  |                                 |  |  |  |  |  |  |                      |  |  |                     |  |
|                                                                                                    |                  |  |                                 |  |  |  |  |  |  |                      |  |  |                     |  |
|                                                                                                    |                  |  |                                 |  |  |  |  |  |  |                      |  |  |                     |  |
|                                                                                                    |                  |  |                                 |  |  |  |  |  |  |                      |  |  |                     |  |
|                                                                                                    |                  |  |                                 |  |  |  |  |  |  |                      |  |  |                     |  |
|                                                                                                    |                  |  |                                 |  |  |  |  |  |  |                      |  |  |                     |  |
|                                                                                                    |                  |  |                                 |  |  |  |  |  |  |                      |  |  |                     |  |
|                                                                                                    |                  |  |                                 |  |  |  |  |  |  |                      |  |  |                     |  |
|                                                                                                    |                  |  |                                 |  |  |  |  |  |  |                      |  |  |                     |  |
|                                                                                                    |                  |  |                                 |  |  |  |  |  |  |                      |  |  |                     |  |
|                                                                                                    |                  |  |                                 |  |  |  |  |  |  |                      |  |  |                     |  |
|                                                                                                    |                  |  |                                 |  |  |  |  |  |  |                      |  |  |                     |  |
| 001100<br>0Ch<br>8.8<br>011100 1Ch<br>12                                                                                                    |                  |  |                                 |  |  |  |  |  |  |                      |  |  |                     |  |
| 001101<br>0Dh<br>9<br>011101 1Dh<br>12.2                                                                                                    |                  |  |                                 |  |  |  |  |  |  |                      |  |  |                     |  |
| 001110<br>9.2<br>011110 1Eh<br>0Eh<br>12.4<br>011111 1Fh<br>0Fh<br>9.4<br>001111<br>12.6                                                                                                    |                  |  |                                 |  |  |  |  |  |  |                      |  |  |                     |  |

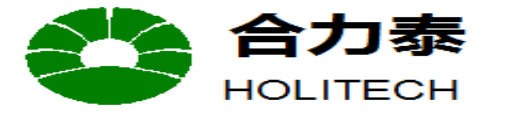

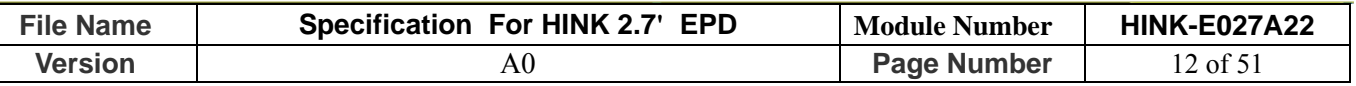

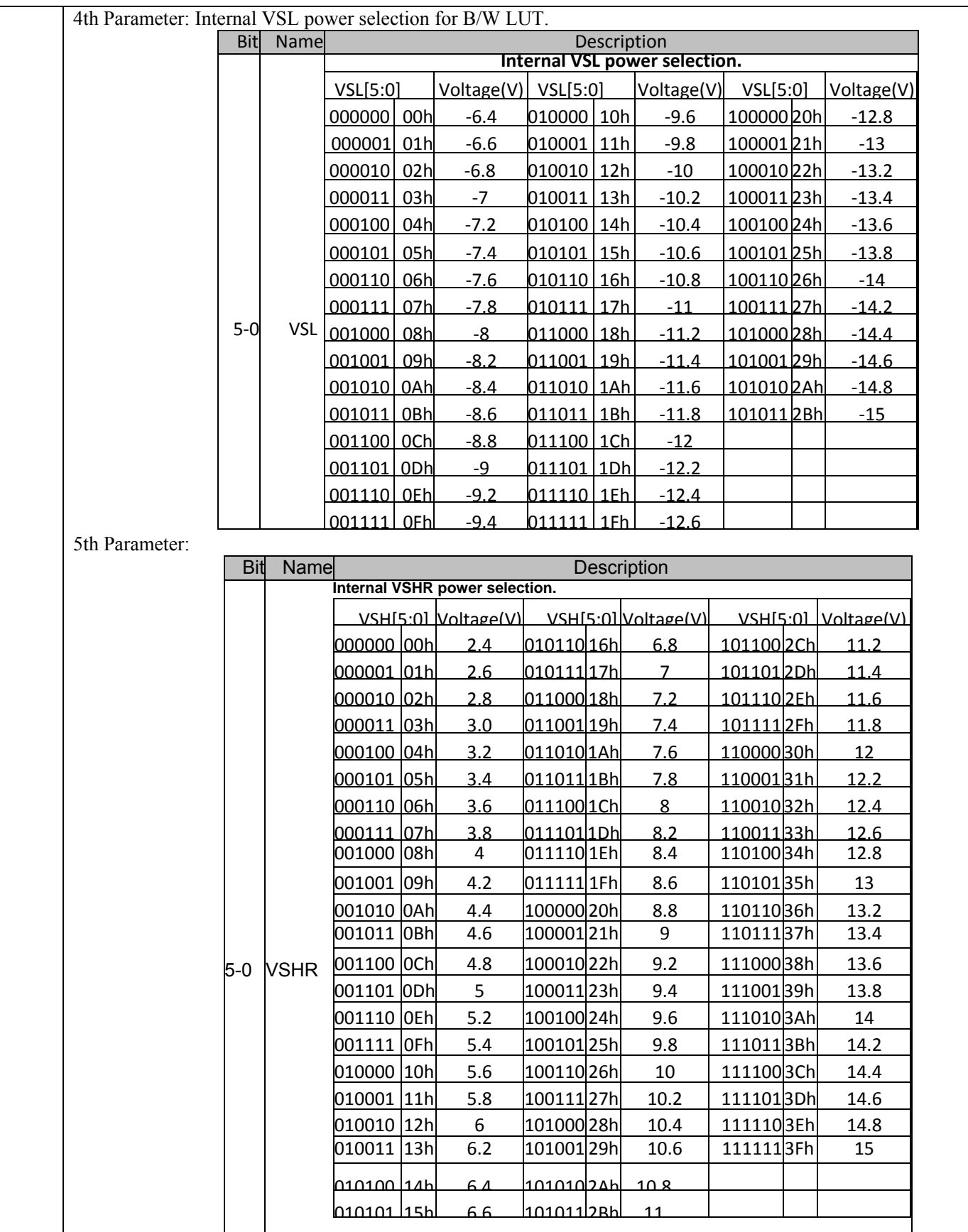

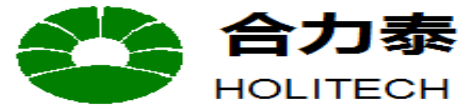

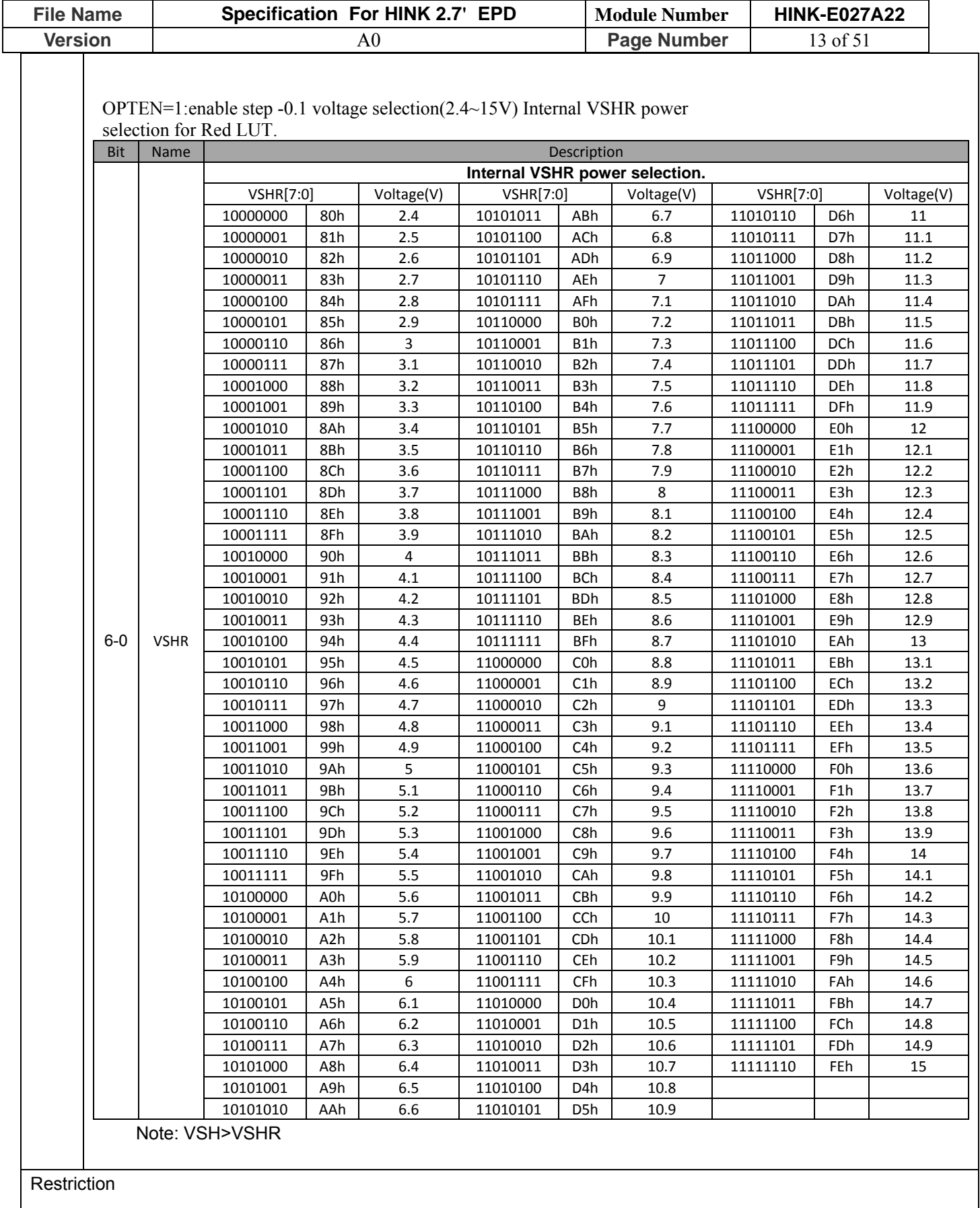

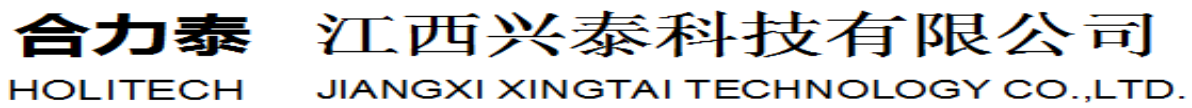

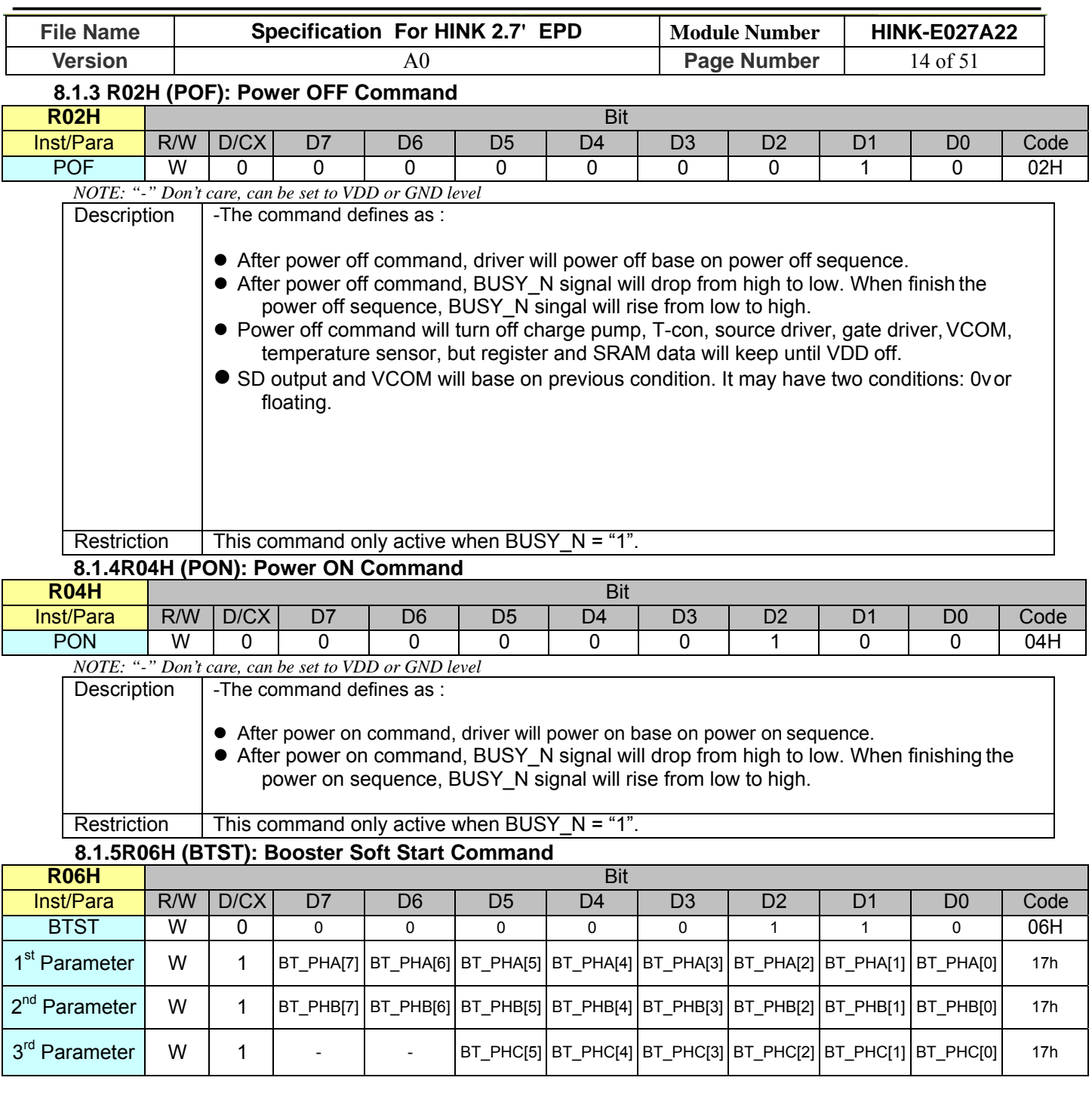

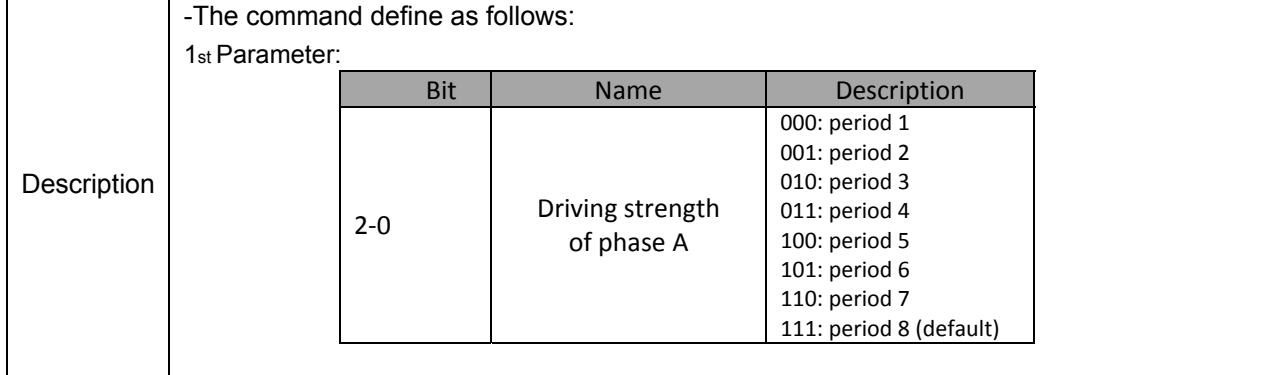

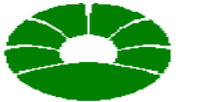

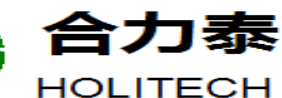

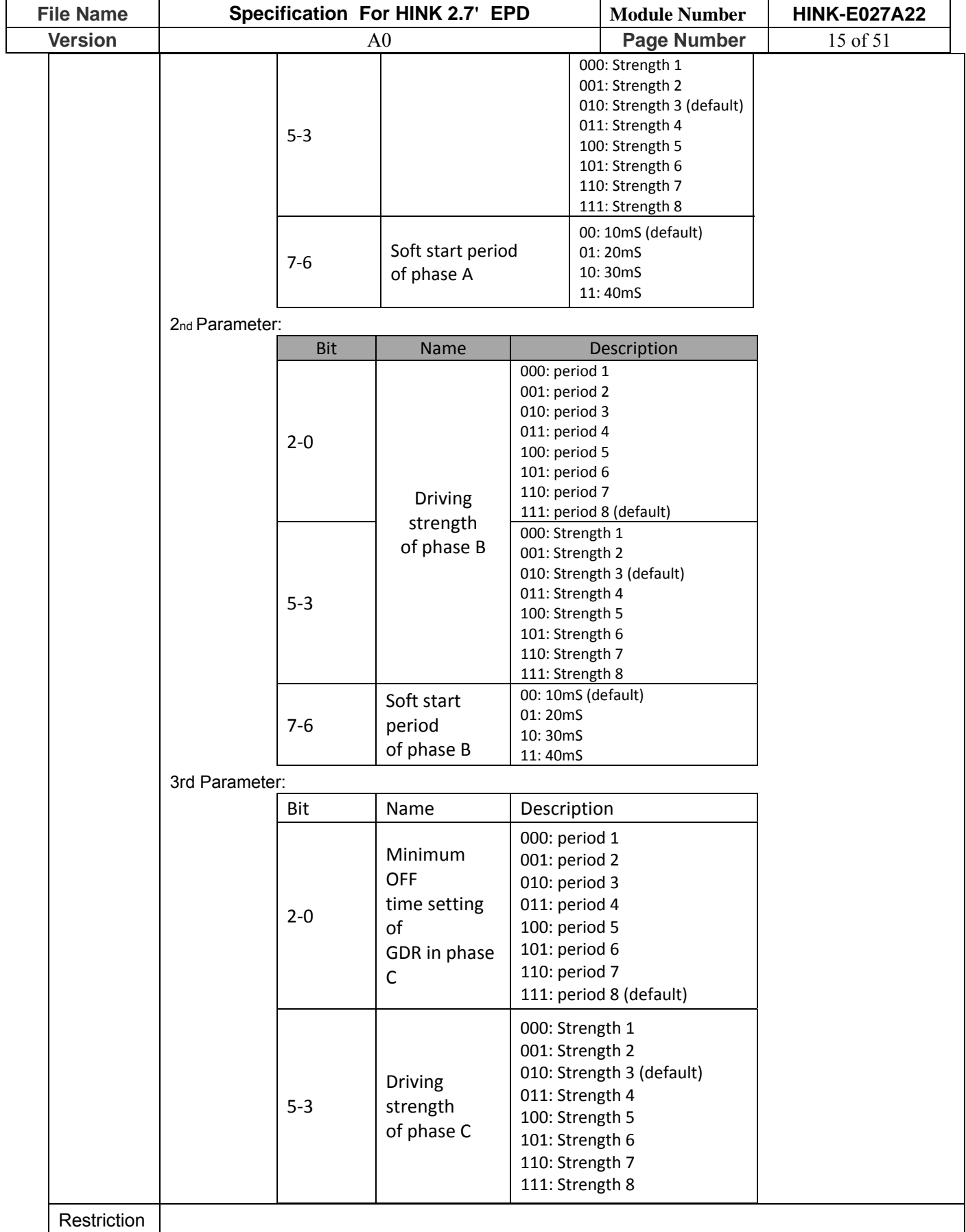

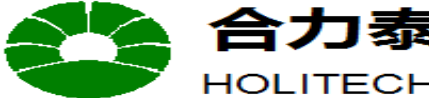

**JIANGXI XINGTAI TECHNO**  $\mathbf{L}$ ΤD

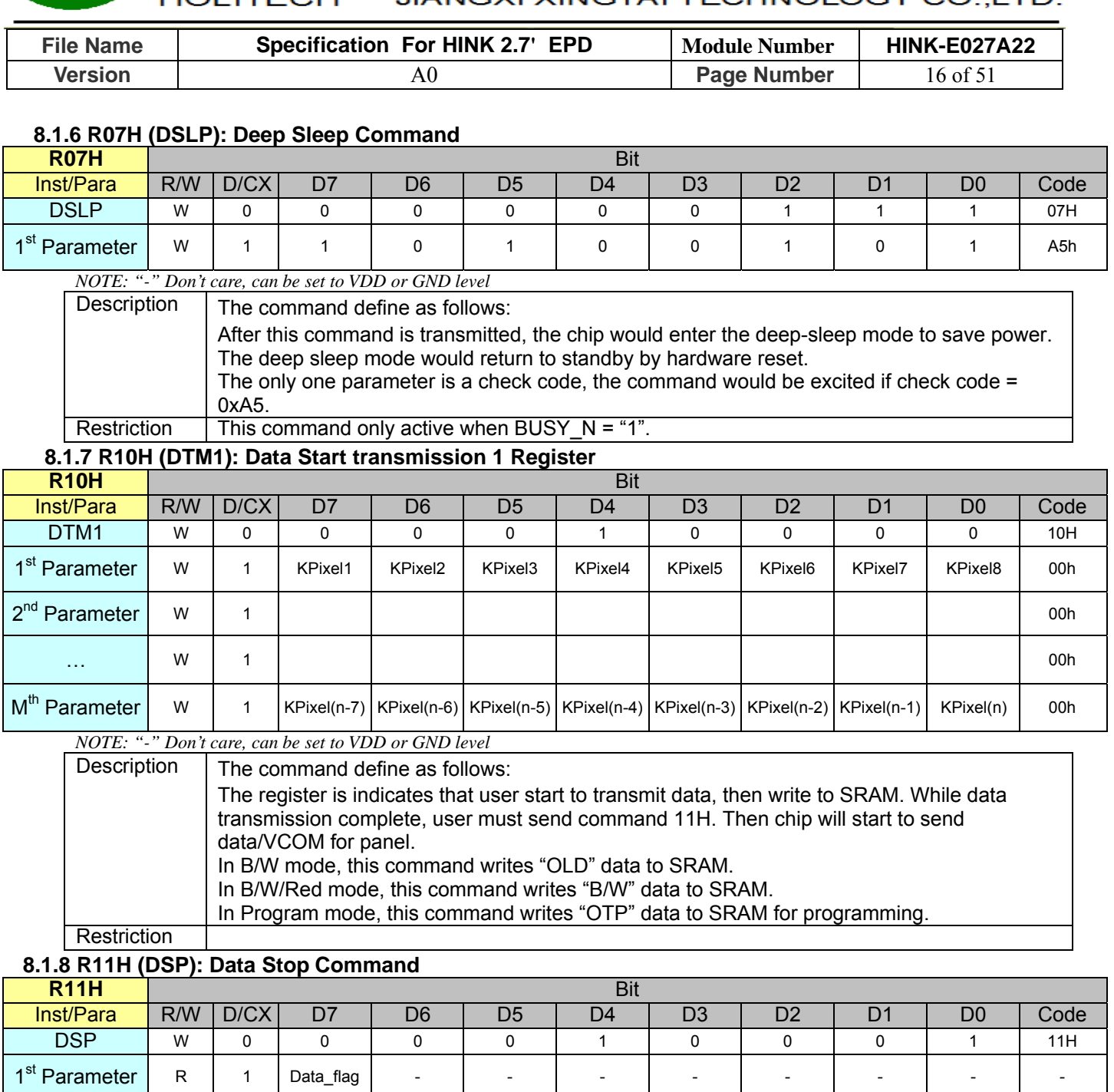

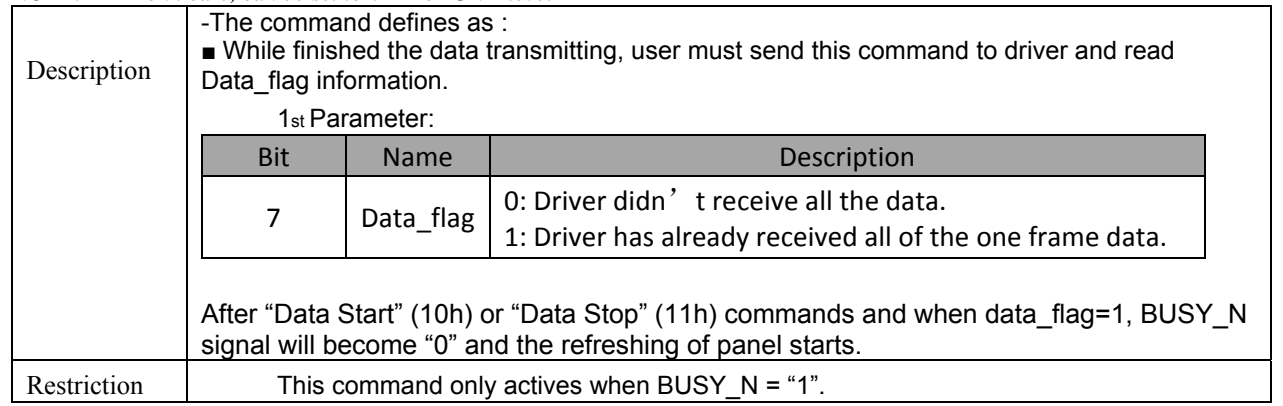

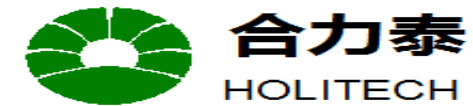

JIANGXI XINGTAI TECHNOLOGY CO.,LTD.

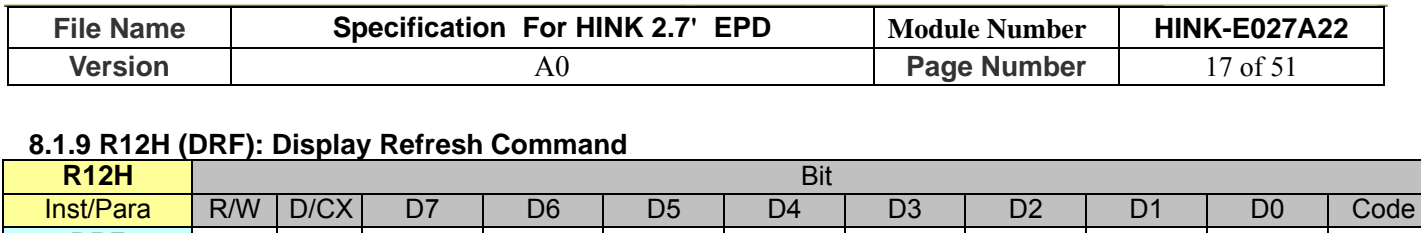

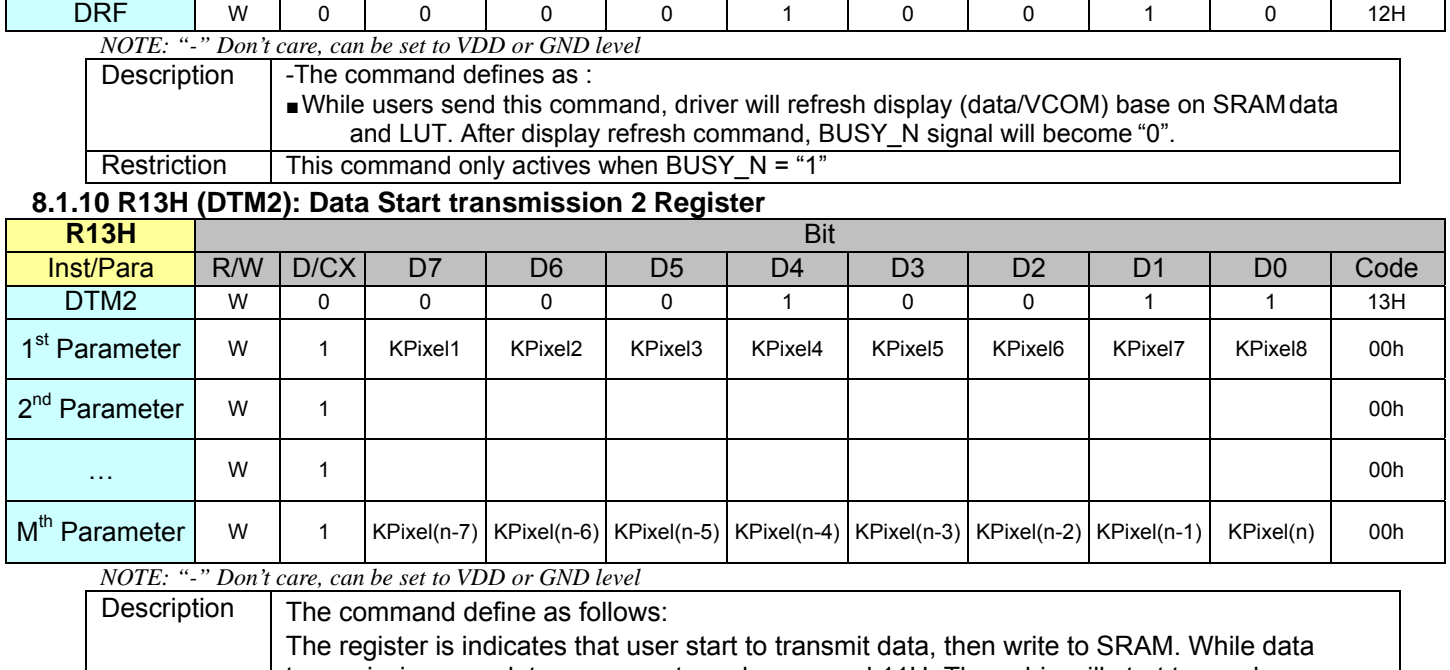

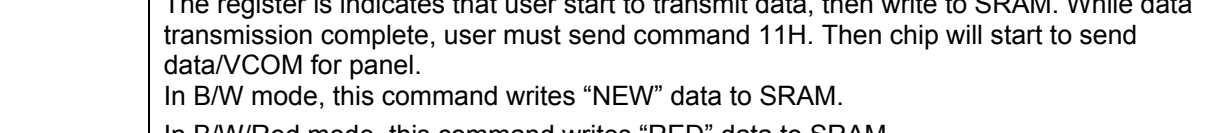

In B/W/Red mode, this command writes "RED" data to SRAM. Restriction

**.** 

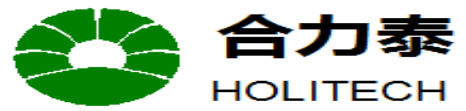

HOLITECH JIANGXI XINGTAI TECHNOLOGY CO.,LTD.

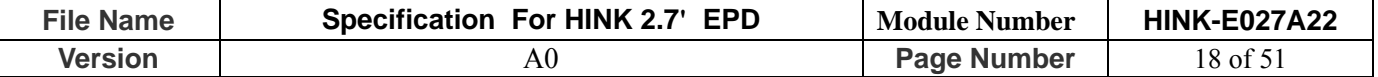

#### **8.1.11 R20H (LUTC): LUT for Vcom**

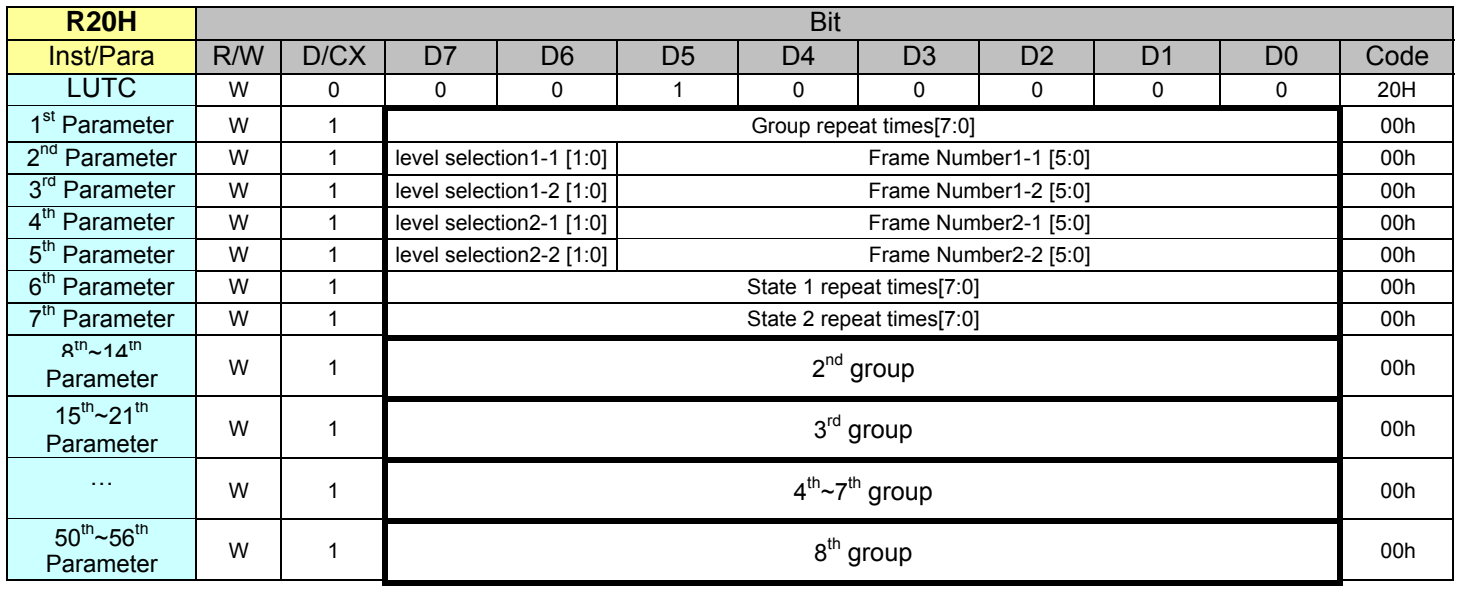

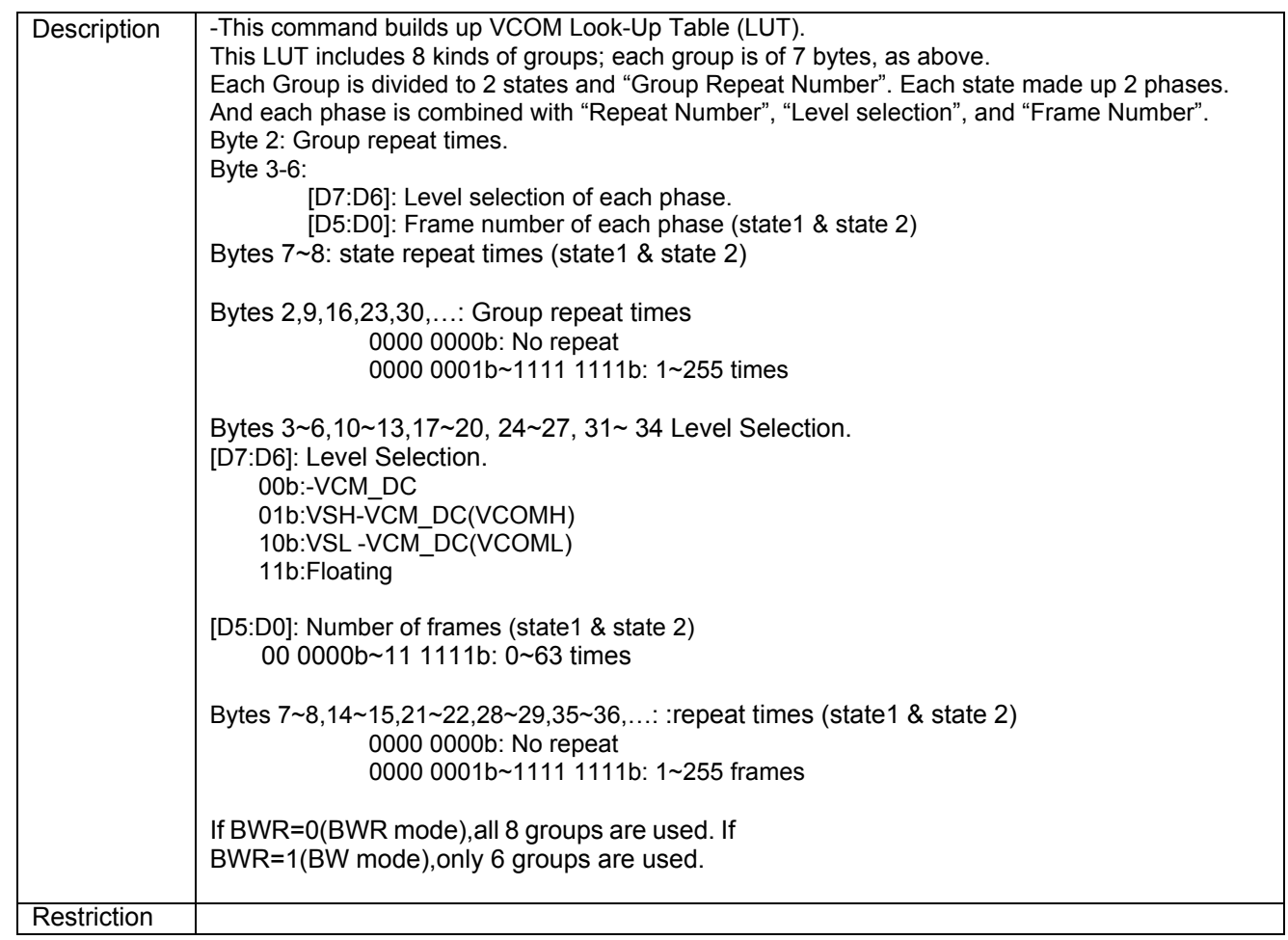

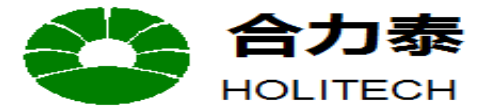

# 合力泰 江西兴泰科技有限公司<br>HOLITECH JIANGXI XINGTAI TECHNOLOGY CO.,LTD.

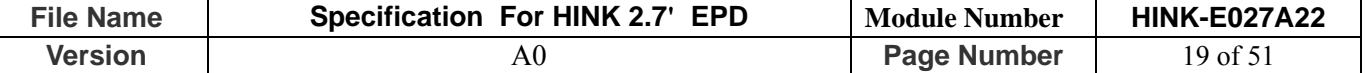

#### **8.1.12 R22H (LUTBW/LUTR): Black to White LUT or Red LUT Register**

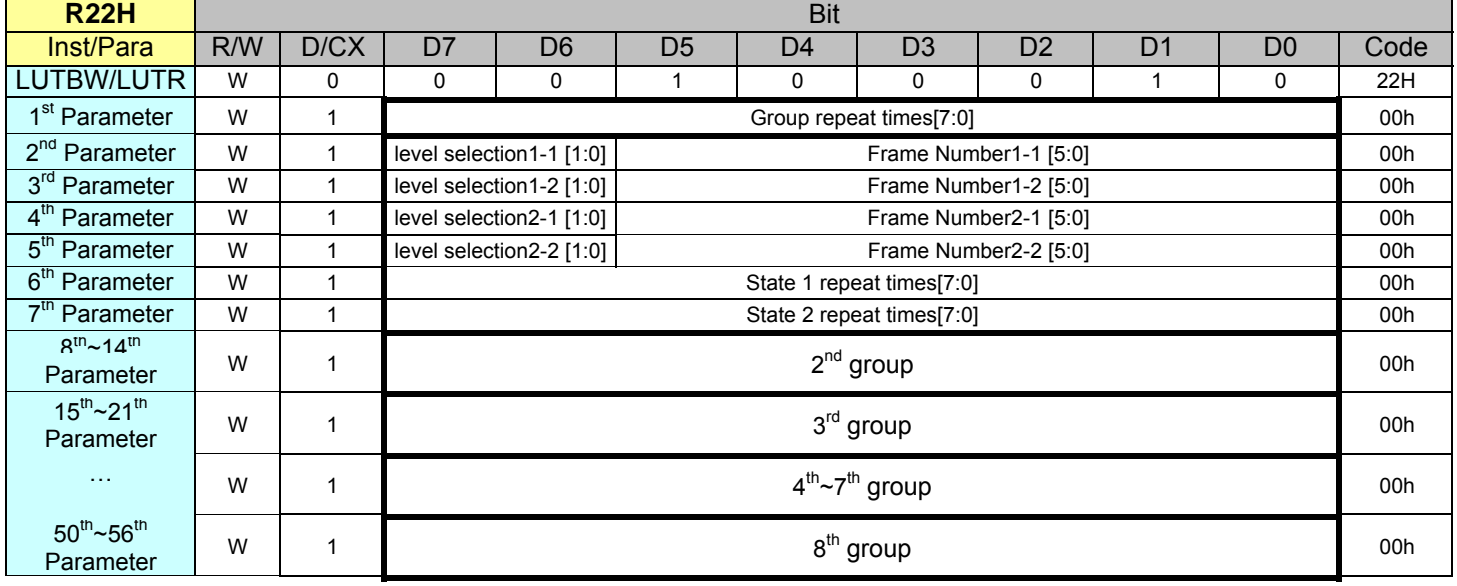

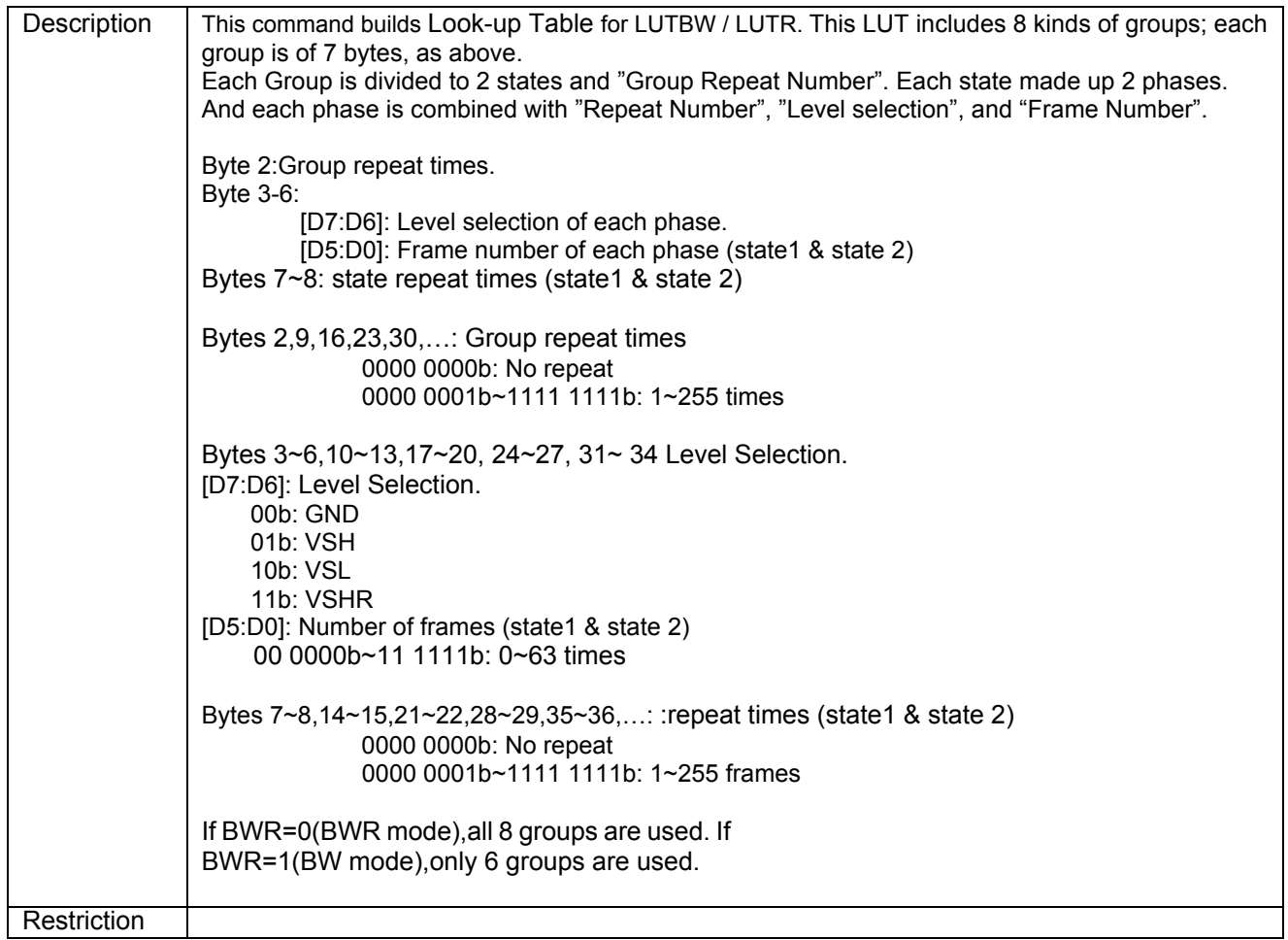

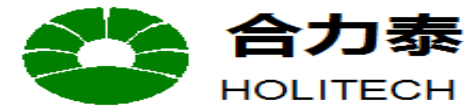

HOLITECH JIANGXI XINGTAI TECHNOLOGY CO.,LTD.

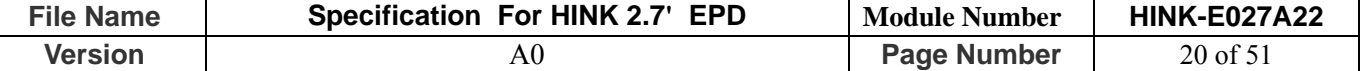

#### **8.1.13 R23H (LUTWB/LUTW): White to Black LUT or White LUT Register**

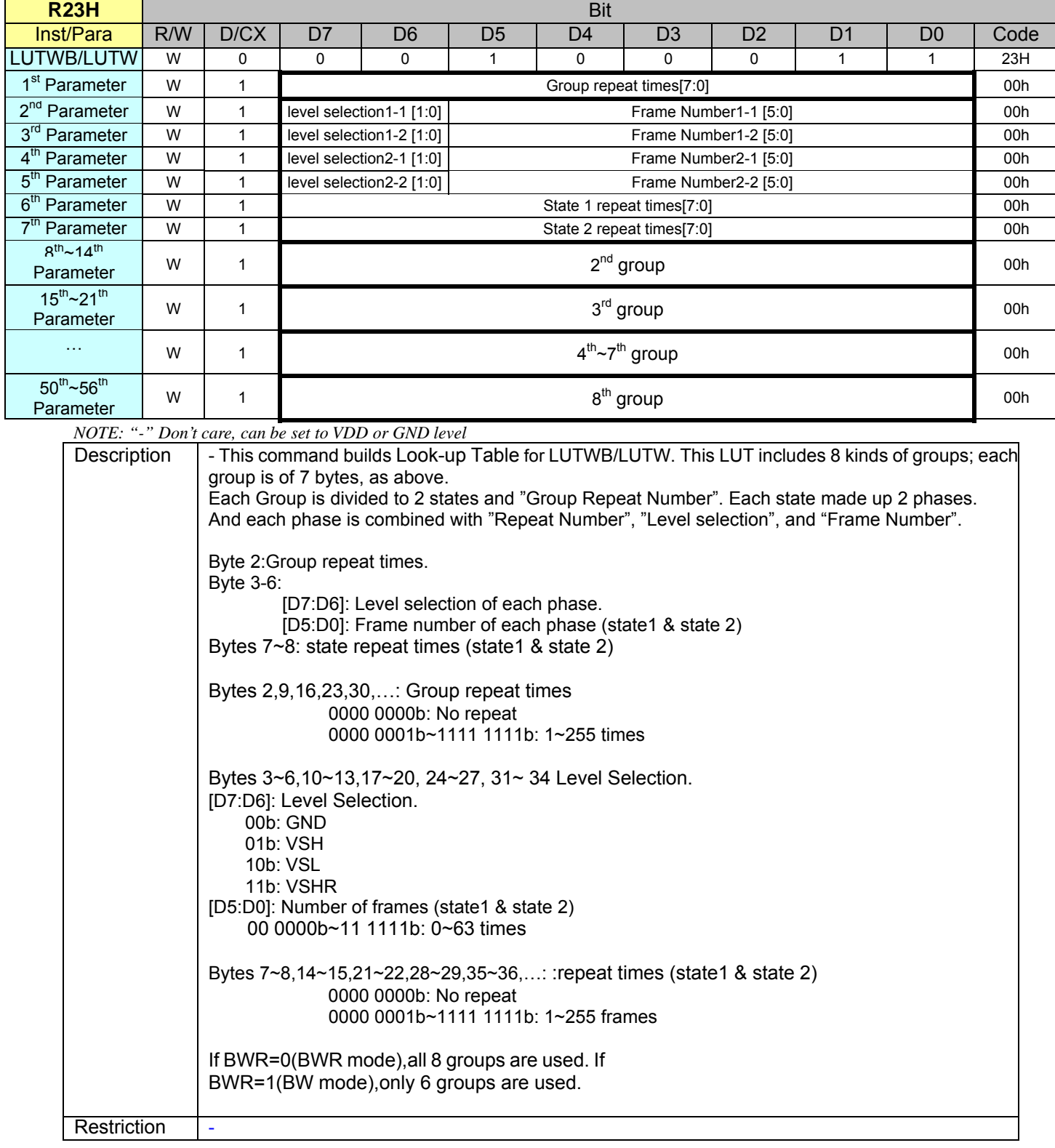

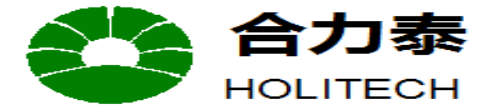

**JIANGXI XINGTAI TECHNOLOGY CO.,LTD.** 

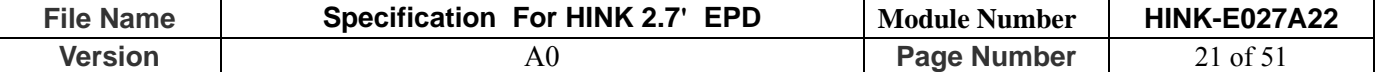

#### **8.1.14 R24H (LUTBB/LUTB): Black to Black LUT or Black LUT Register**

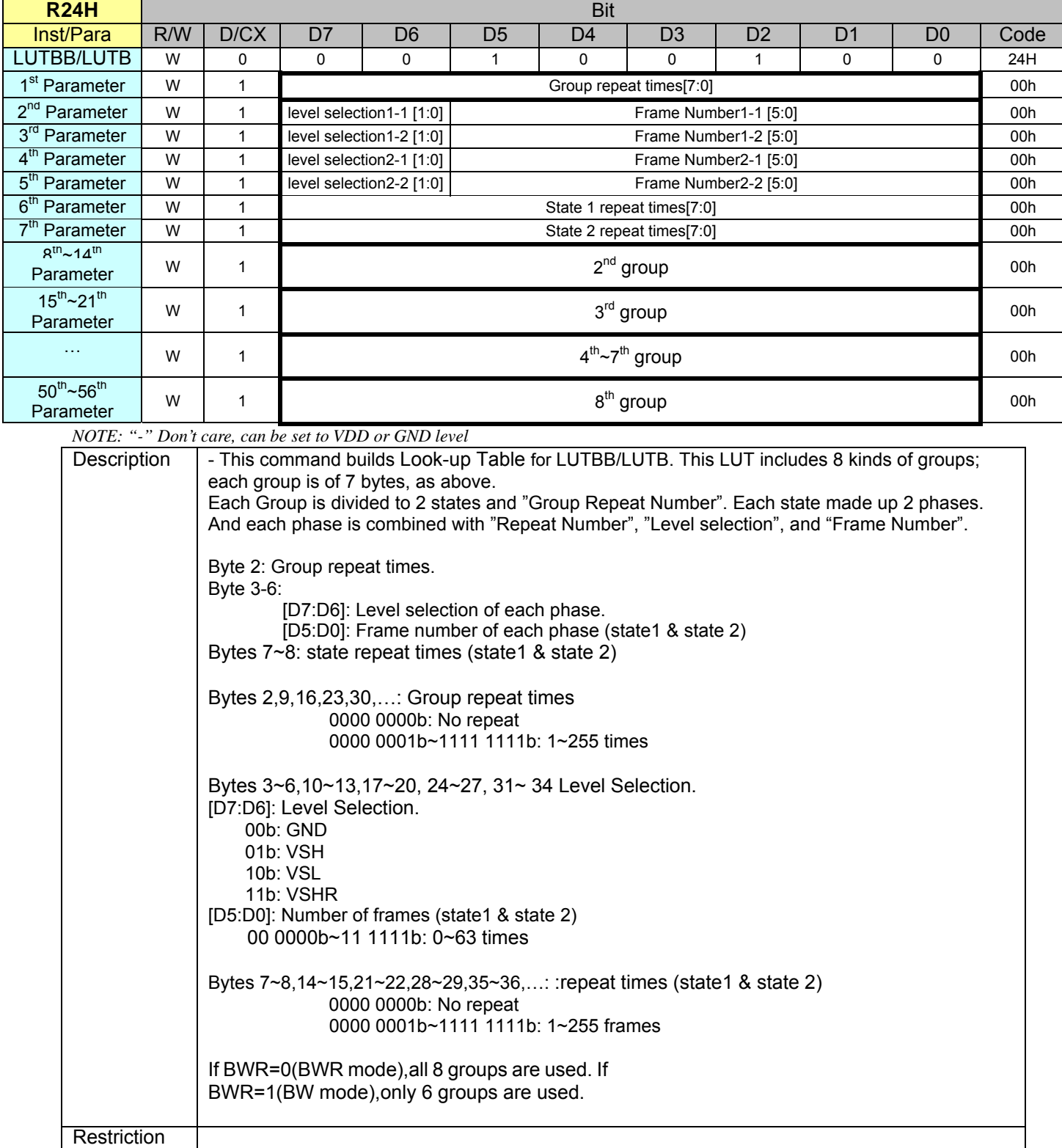

Note: All LUTs are independent of each other and could be deal with separately. If waveform time is different for each LUT, IC would select longest LUT as refresh time and fill 0 (GND) to remaining refresh time for other LUT.

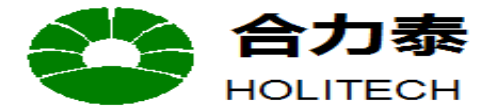

HOLITECH JIANGXI XINGTAI TECHNOLOGY CO.,LTD.

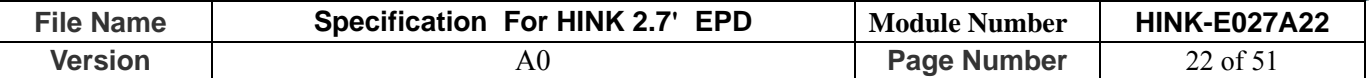

#### **8.1.15 R30H (PLL): PLL Control Register**

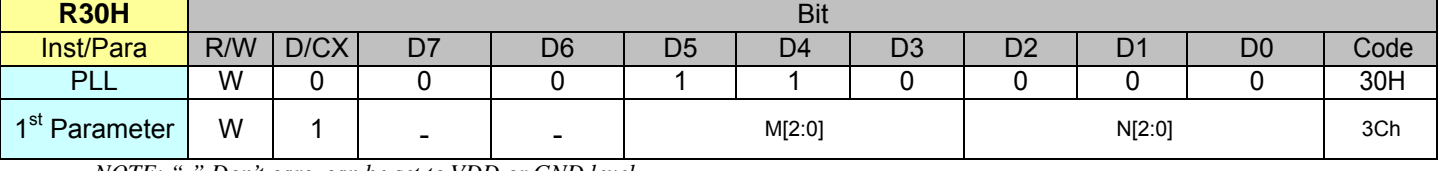

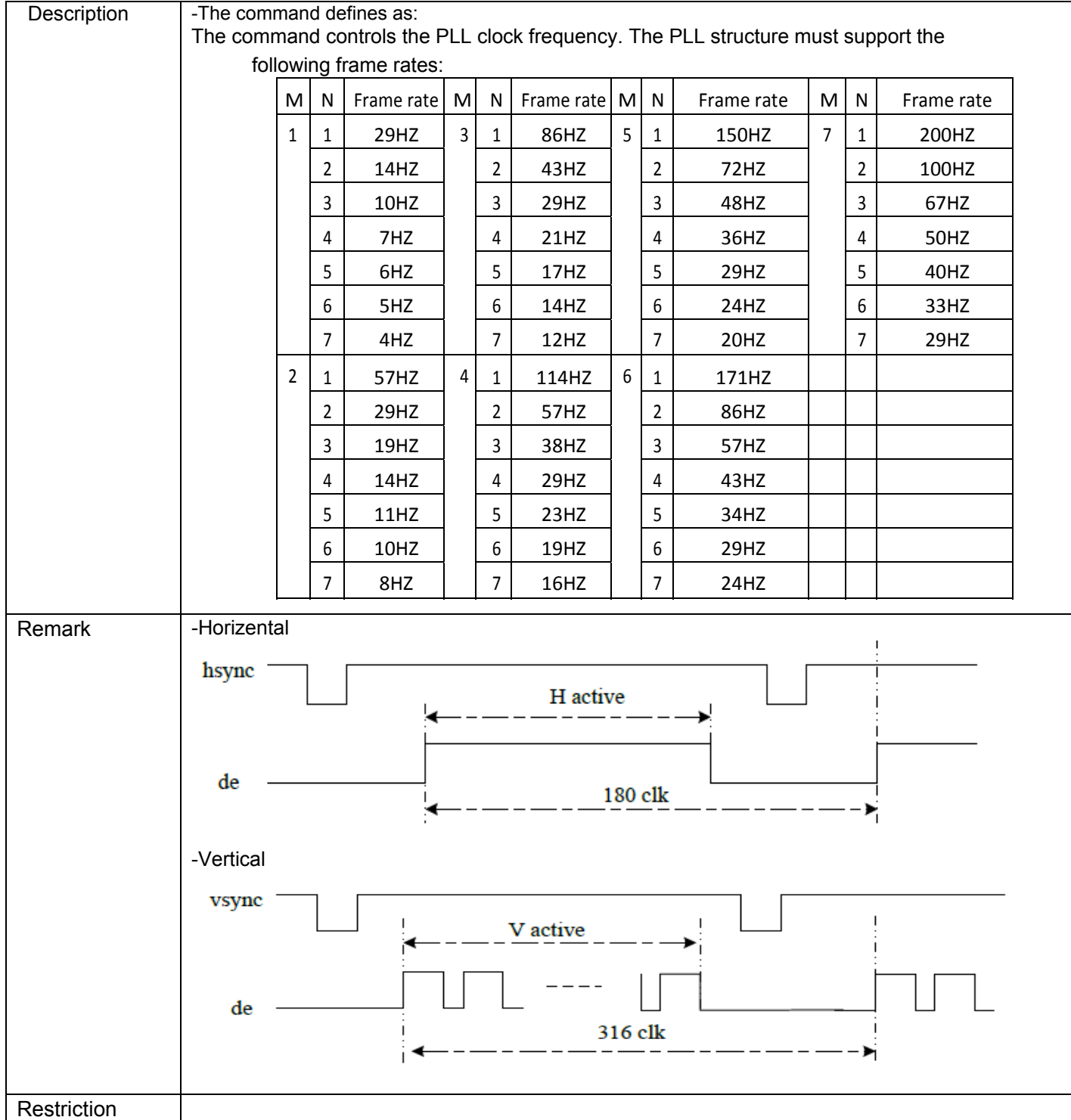

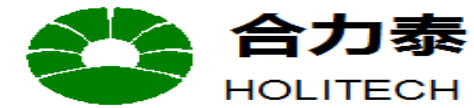

**JIANGXI XINGTAI TECHNOLOGY CO.,LTD.** 

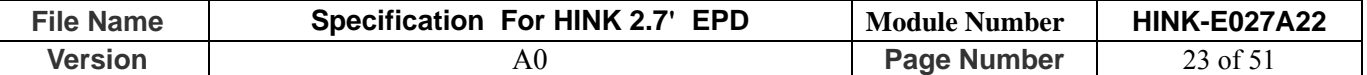

#### **8.1.16 R40H (TSC): Temperature Sensor Command**

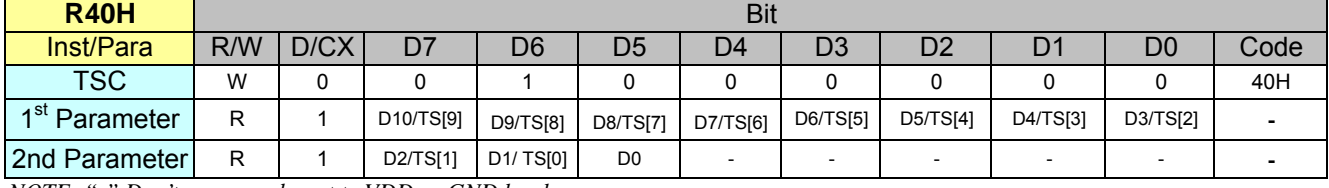

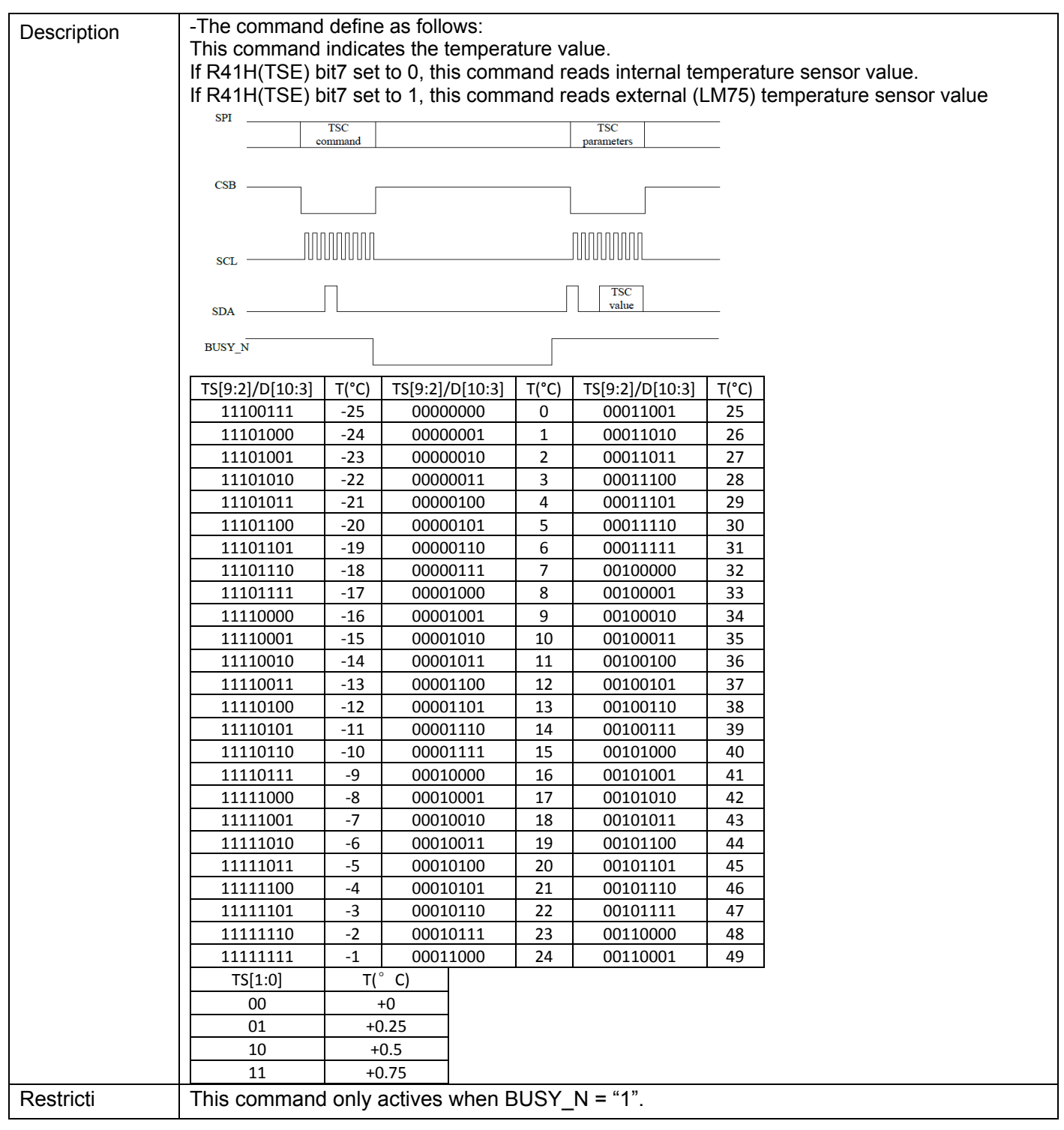

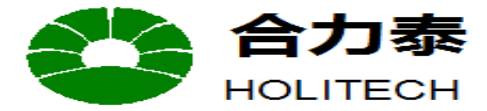

HOLITECH JIANGXI XINGTAI TECHNOLOGY CO.,LTD.

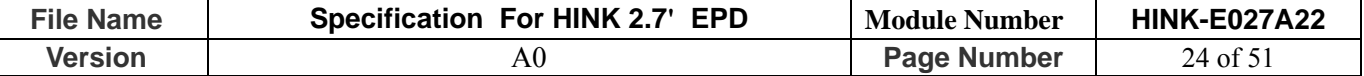

#### **8.1.17 R41H (TSE): Temperature Sensor Calibration Register**

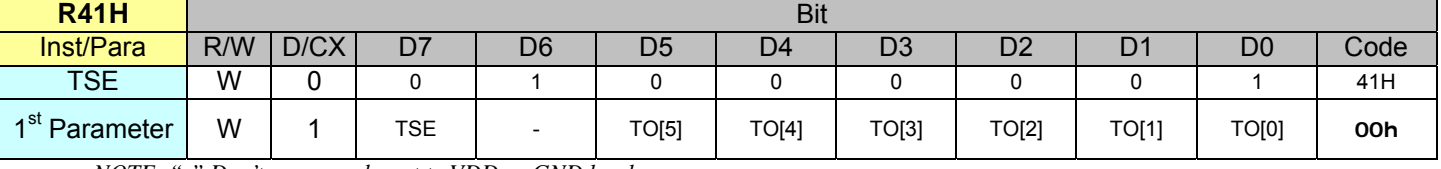

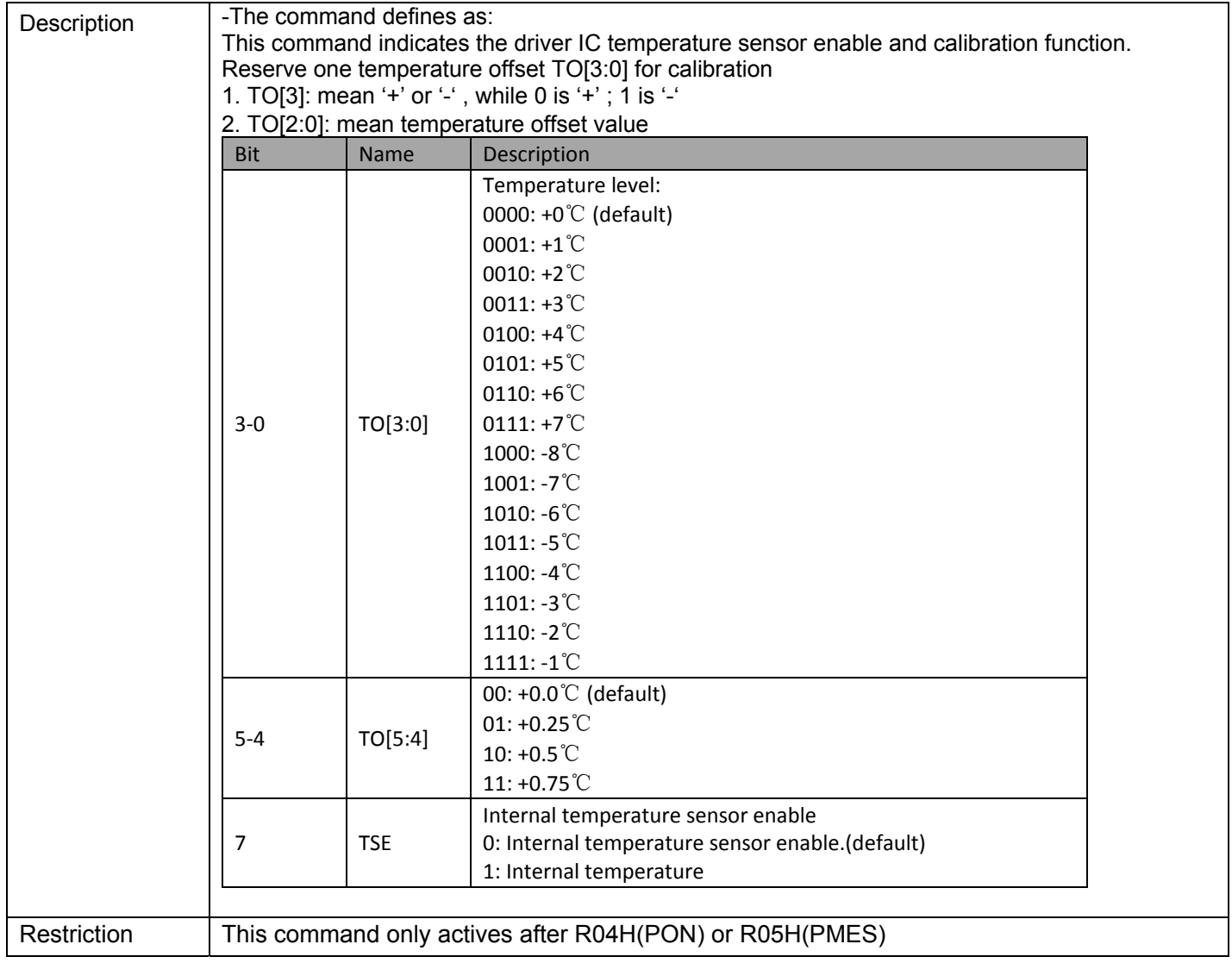

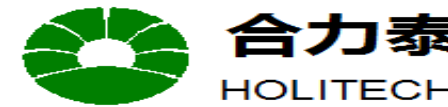

HOLITECH JIANGXI XINGTAI TECHNOLOGY CO.,LTD.

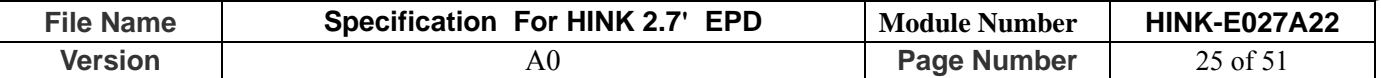

#### **8.1.18 R42H (TSW): Temperature Sensor Write Register**

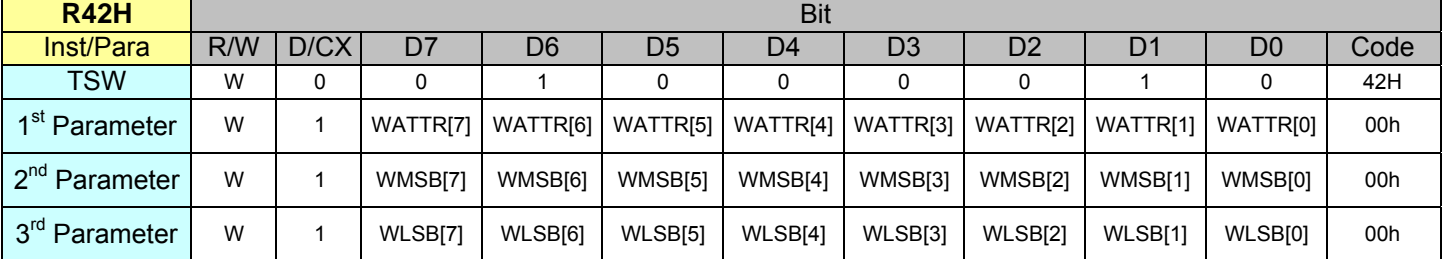

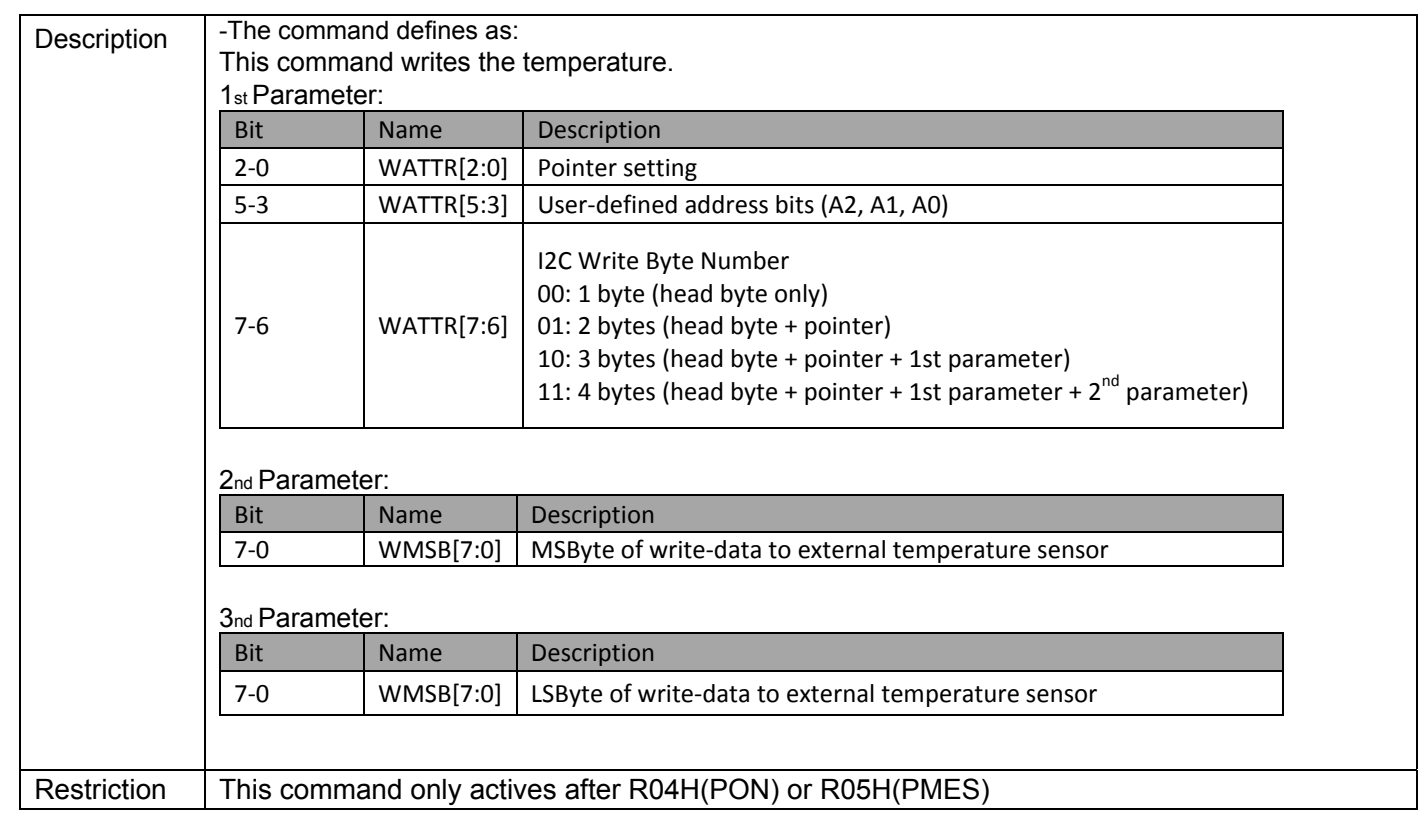

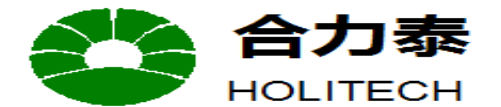

JIANGXI XINGTAI TECHNOLOGY CO.,LTD.

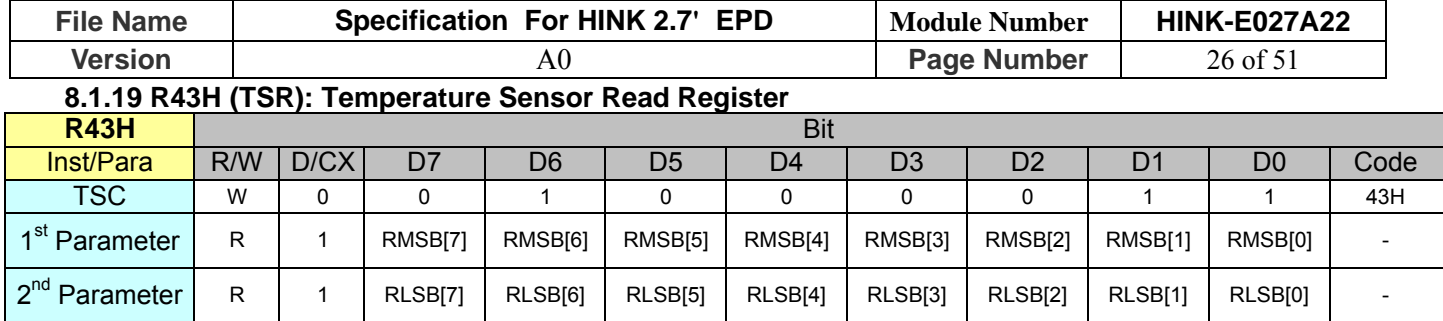

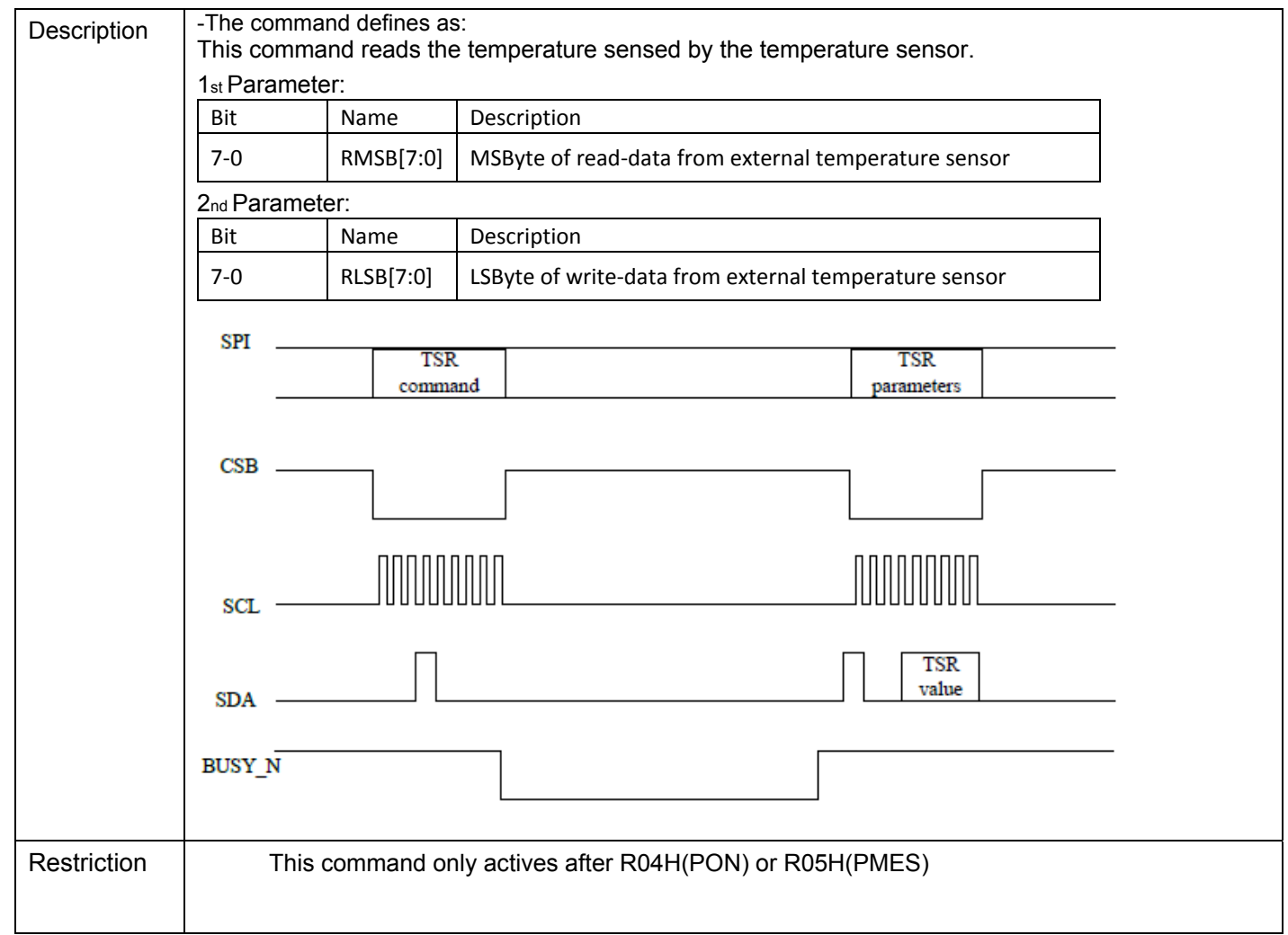

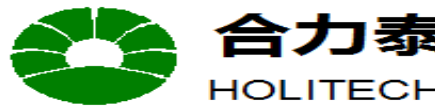

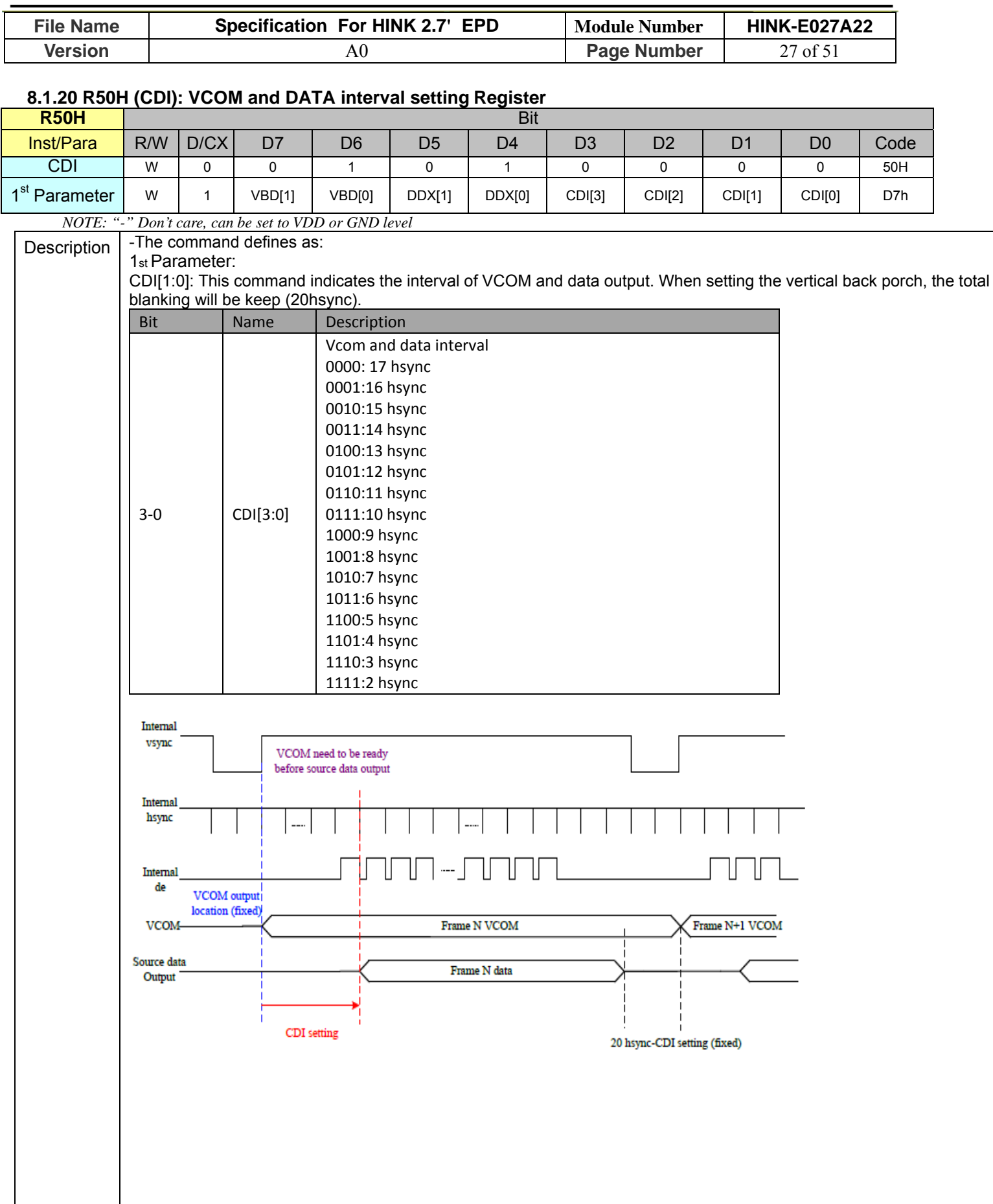

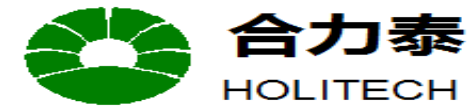

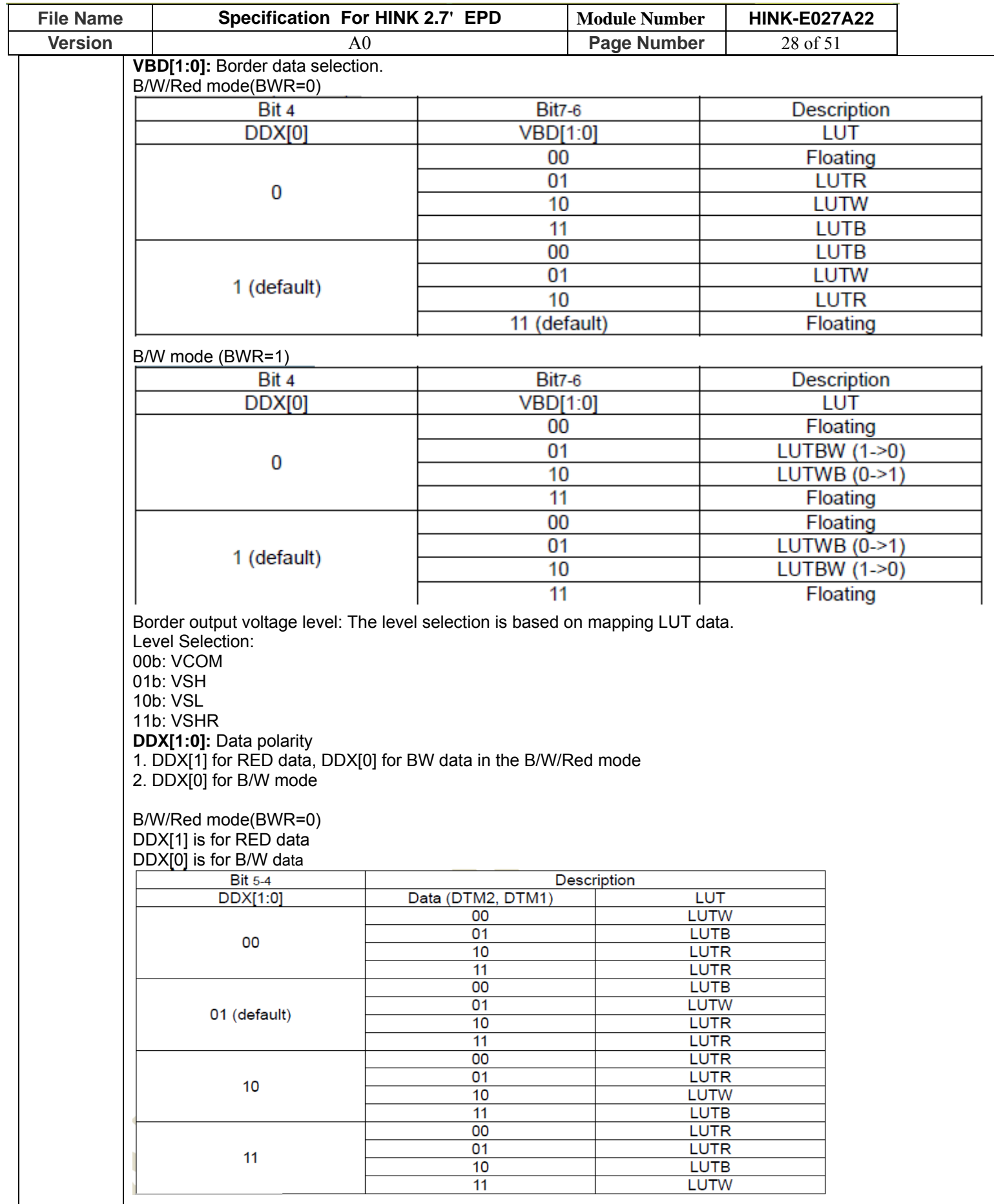

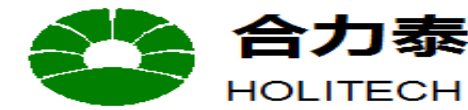

JIANGXI XINGTAI TECHNOLOGY CO.,LTD.

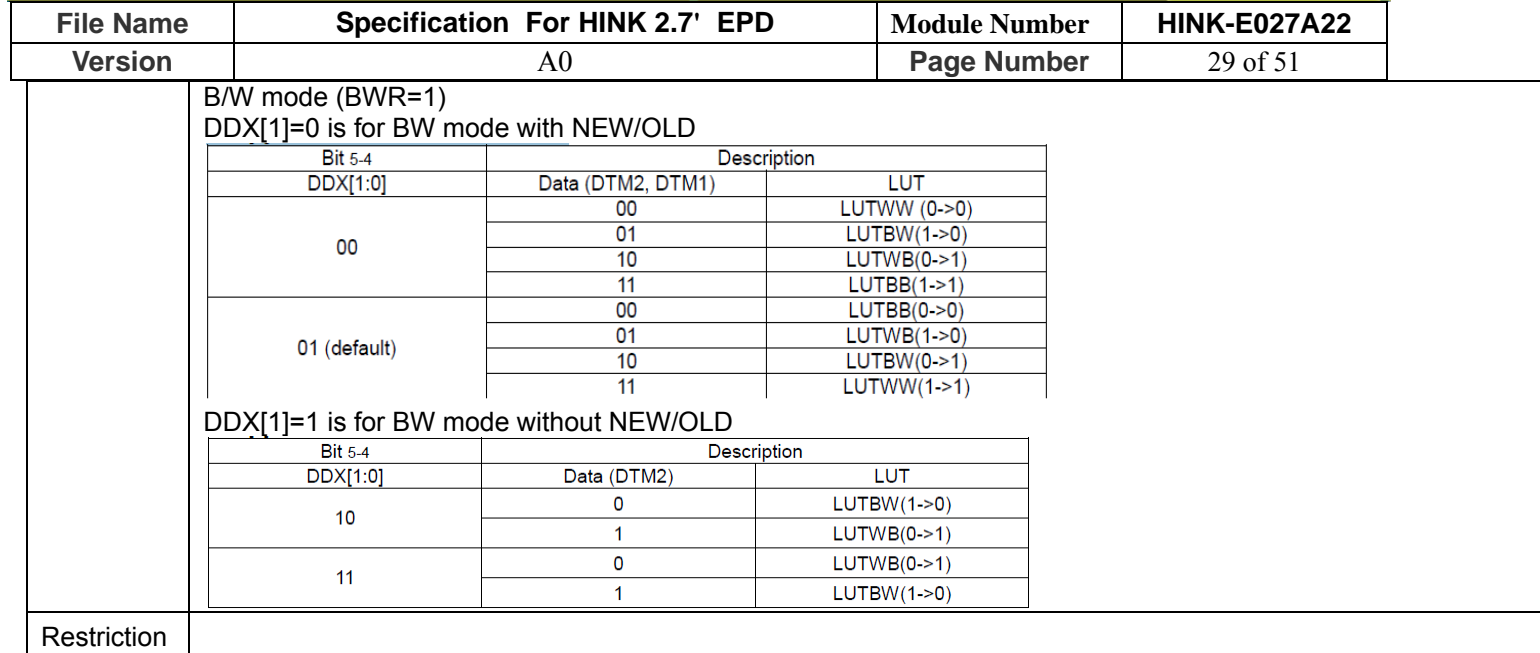

#### **8.1.21 R60H (TCON): TCON setting**

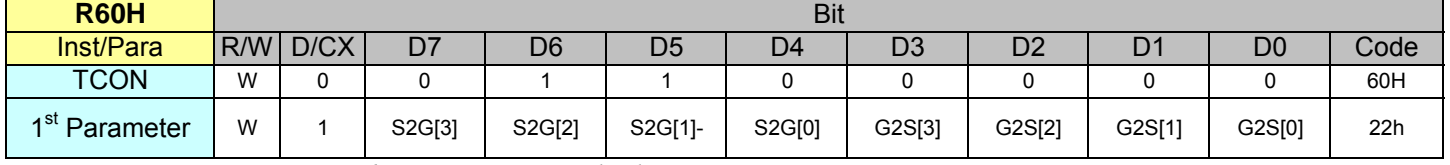

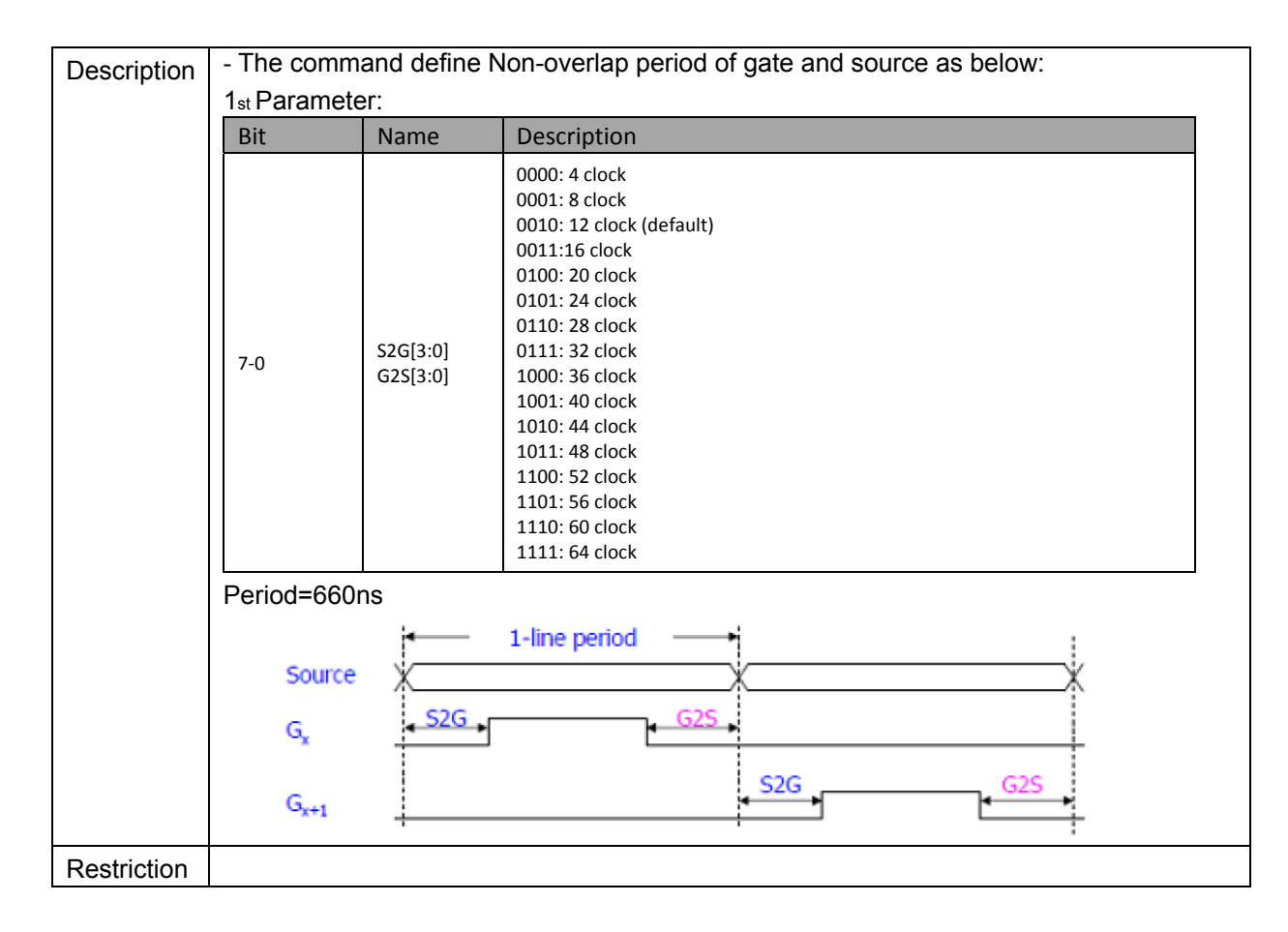

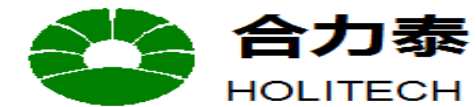

HOLITECH JIANGXI XINGTAI TECHNOLOGY CO.,LTD.

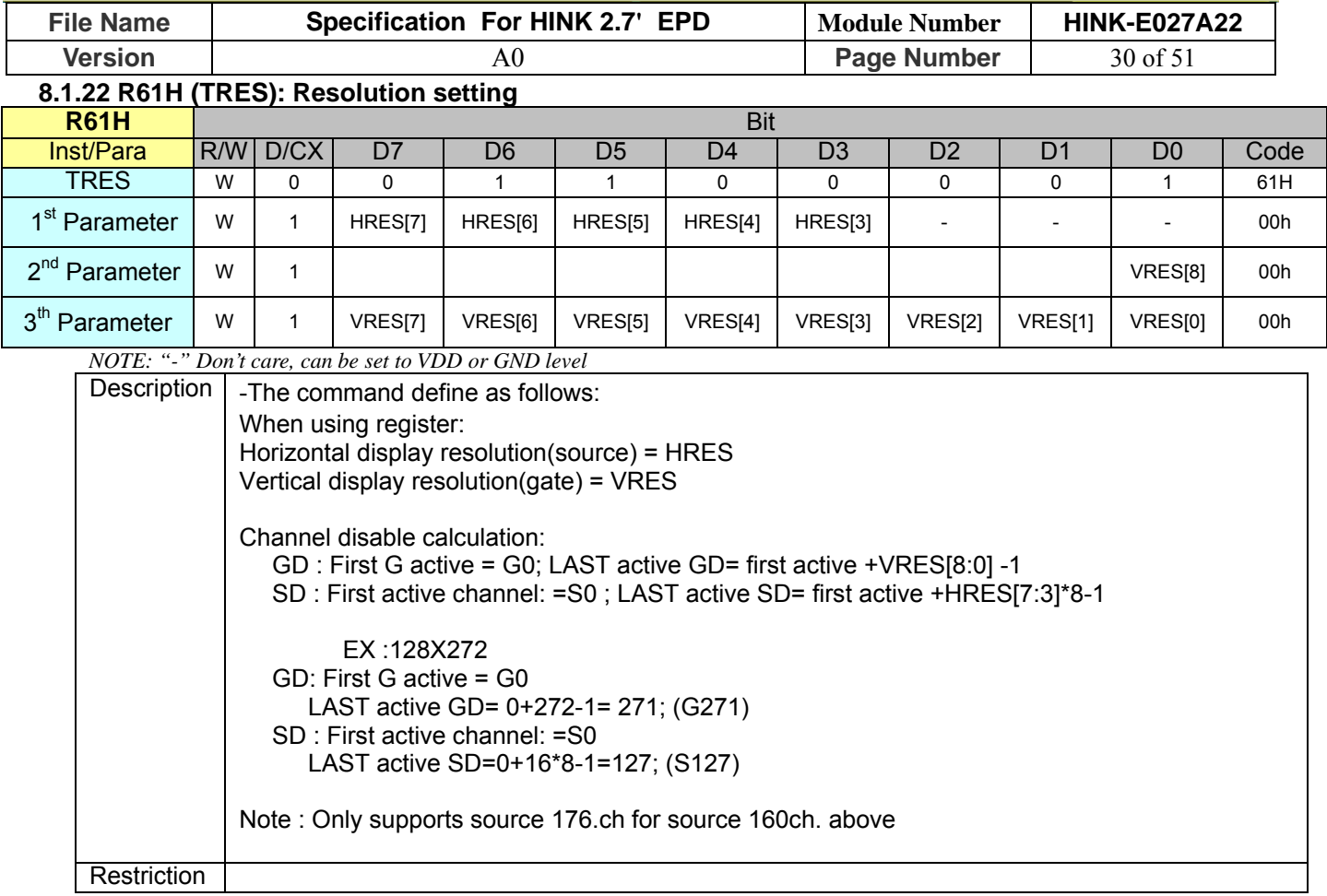

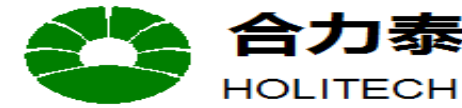

HOLITECH JIANGXI XINGTAI TECHNOLOGY CO.,LTD.

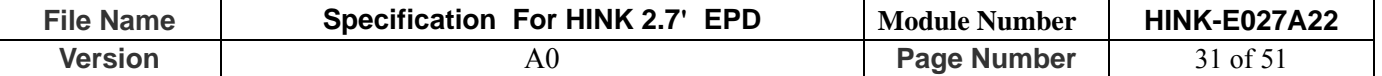

#### **8.1.23 R82H (VDCS): VCOM\_DC Setting Register**

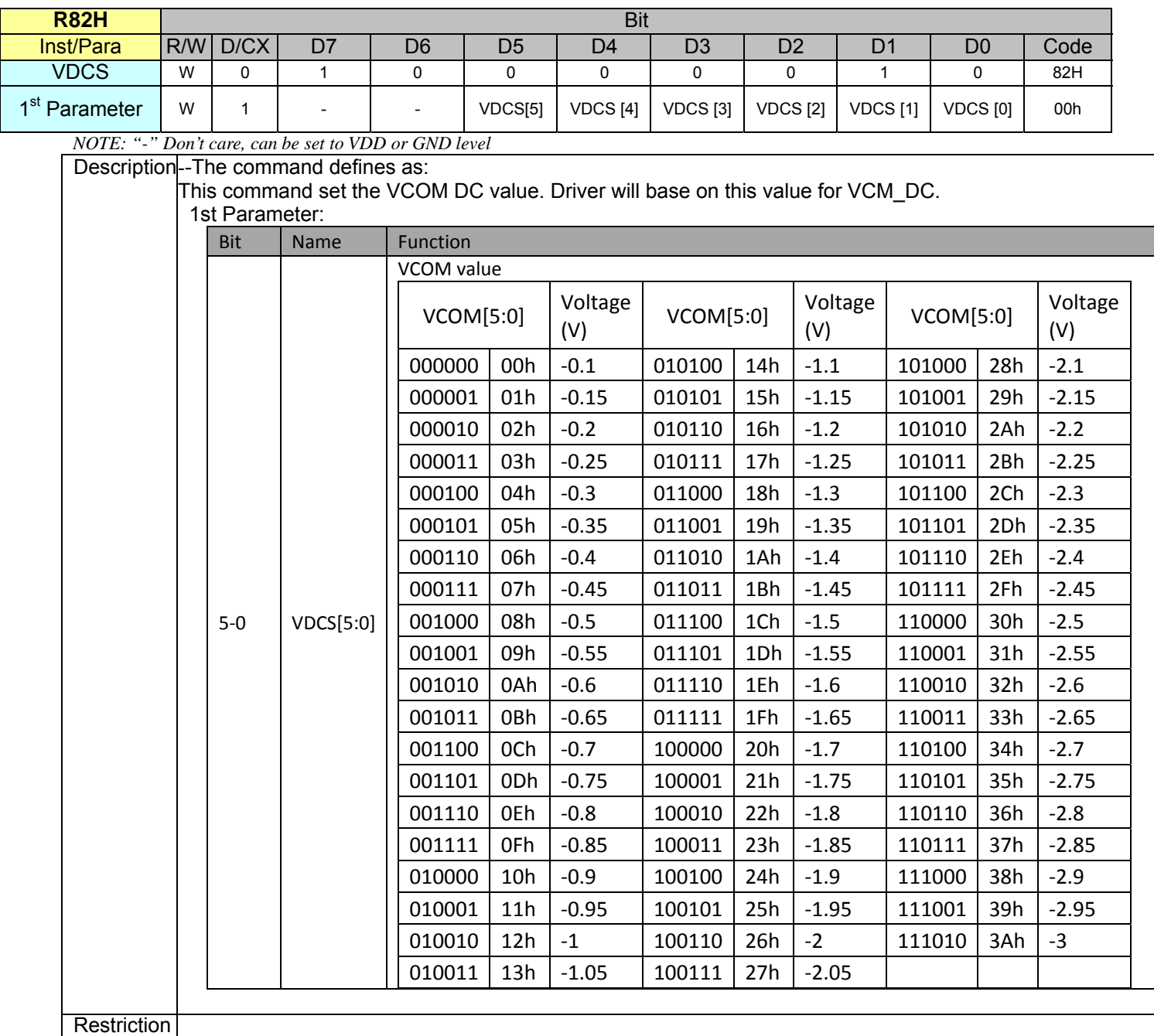

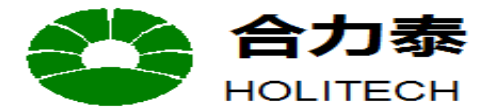

HOLITECH JIANGXI XINGTAI TECHNOLOGY CO.,LTD.

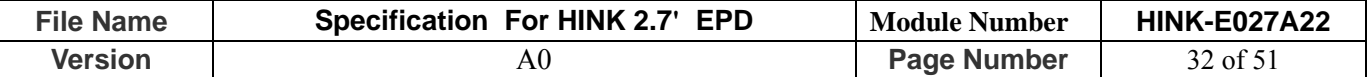

#### **8.1.24 RE3H (PWS): Power Saving Register**

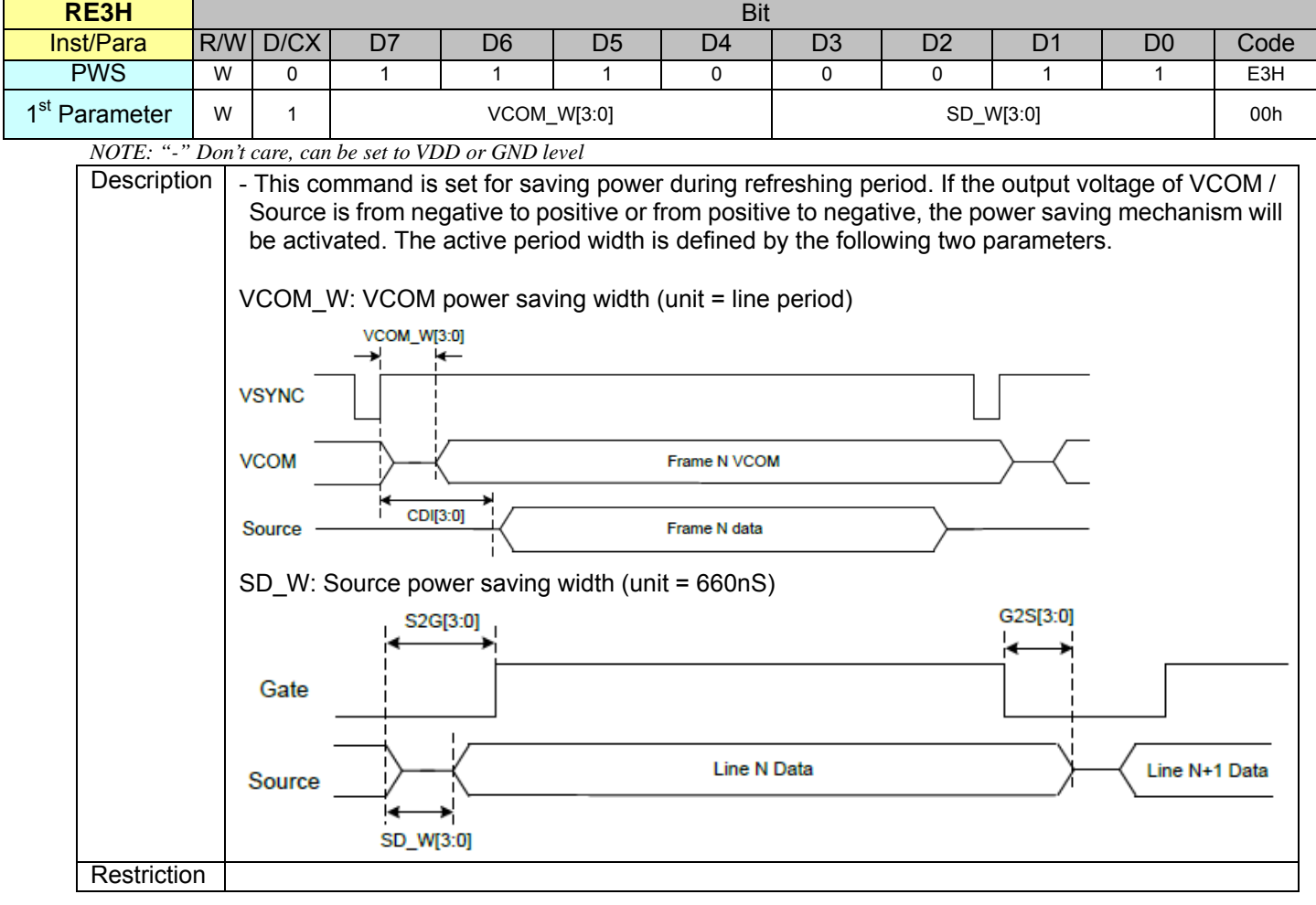

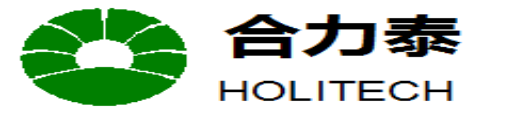

**JIANGXI XINGTAI TECHNOLOGY CO.,LTD.** 

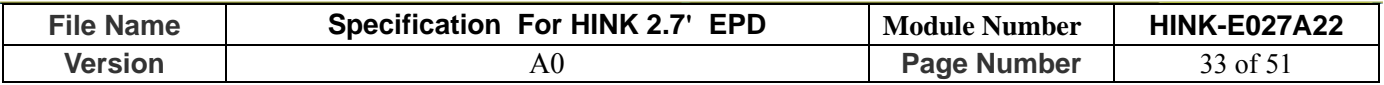

**9.Reference Circuit** 

CON1

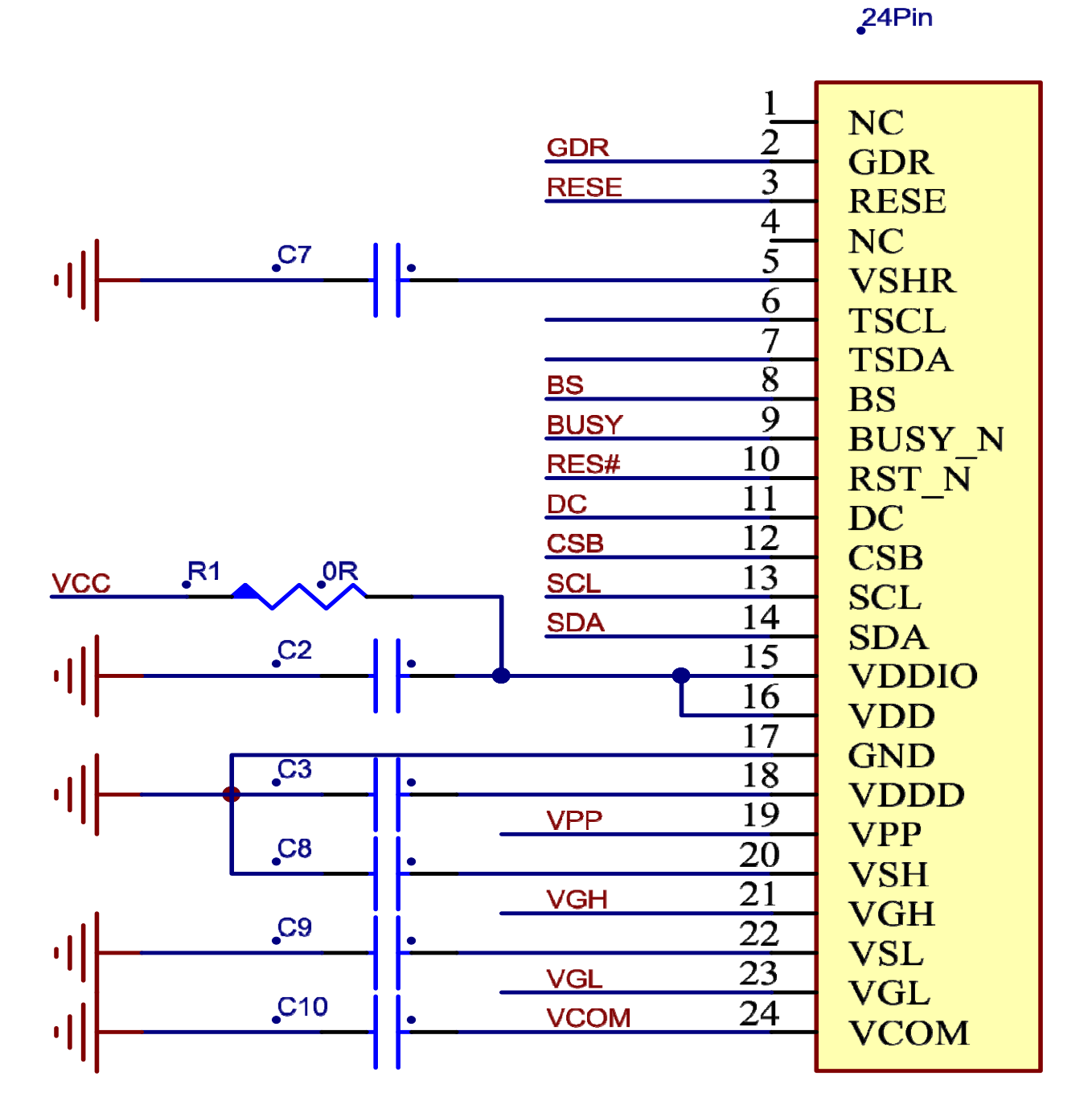

**Figure. 9-1**

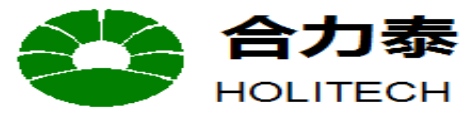

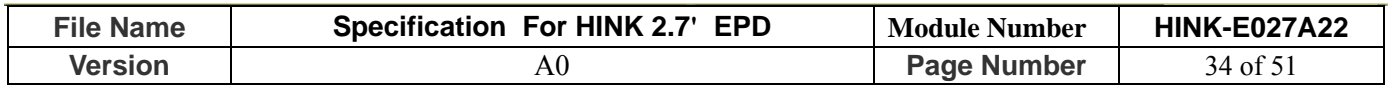

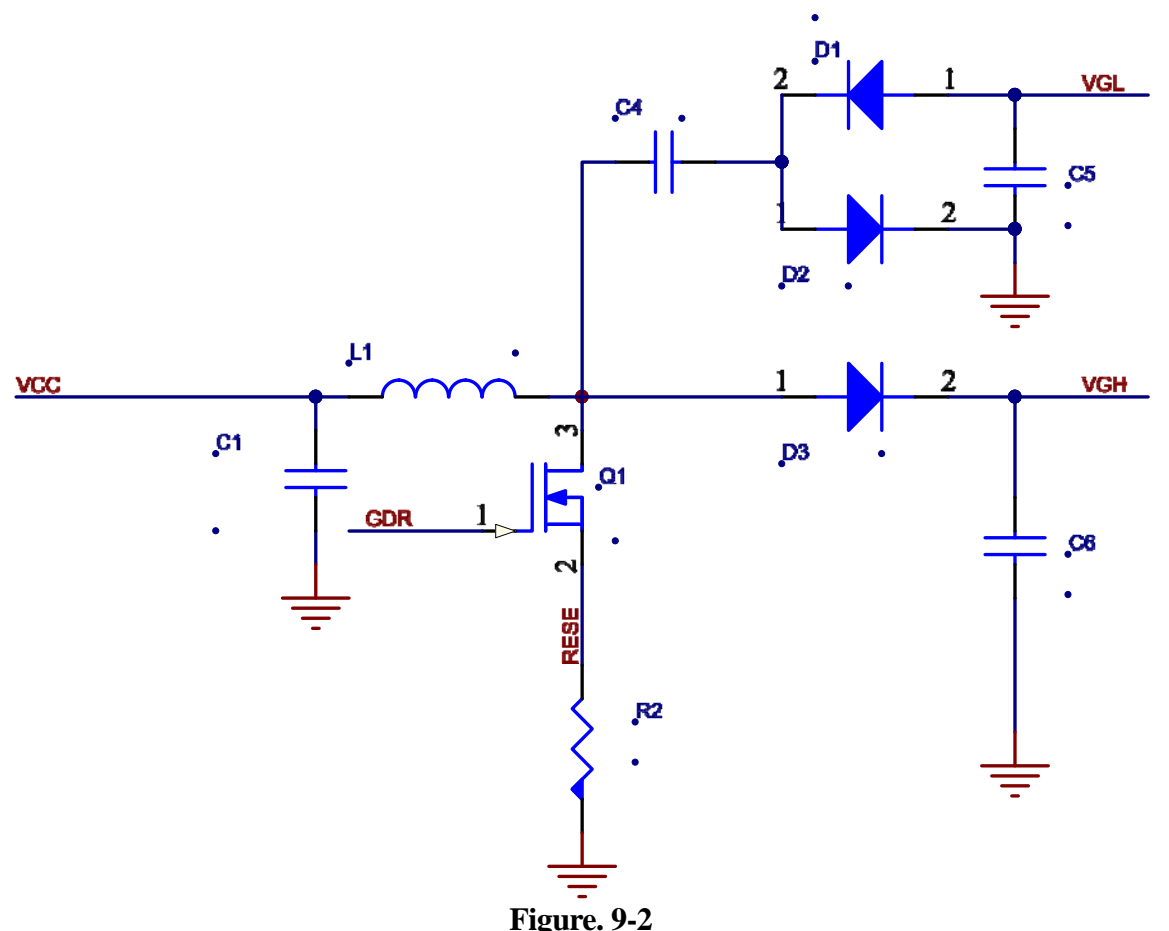

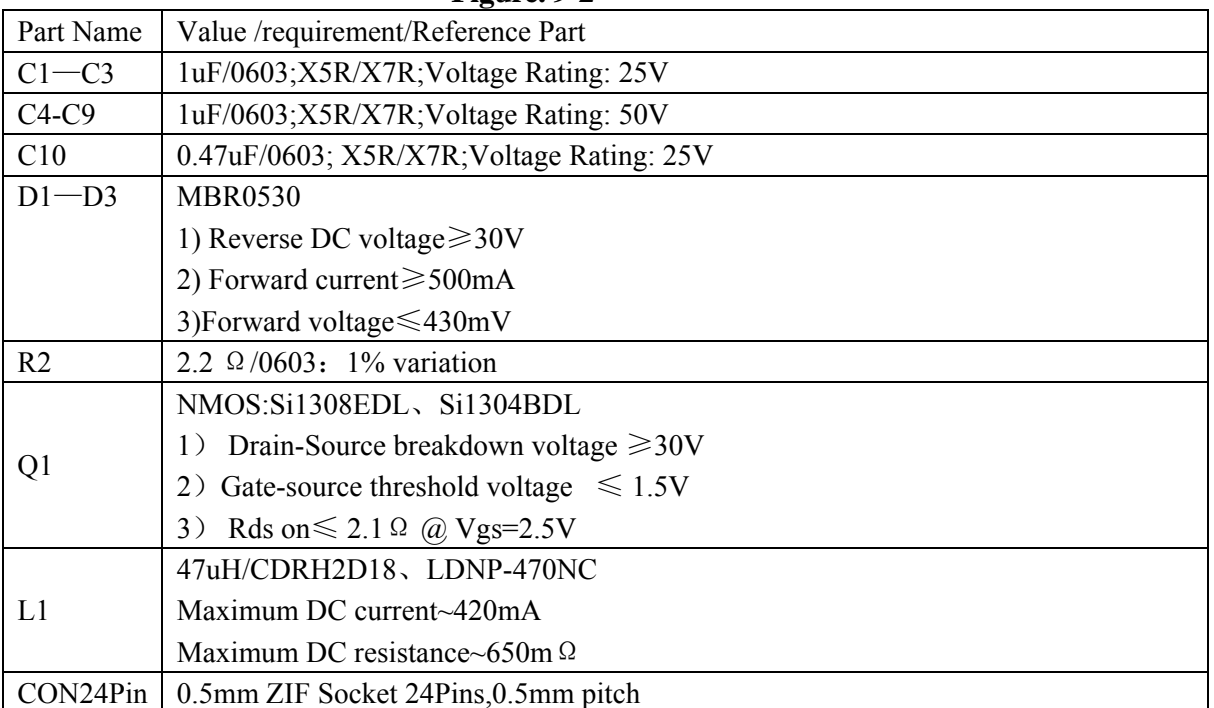

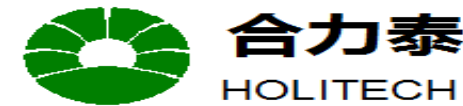

**JIANGXI XINGTAI TECHNOLOGY CO.,LTD.** 

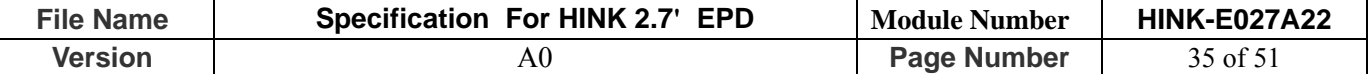

#### **10. ABSOLUTE MAXIMUM RATING**

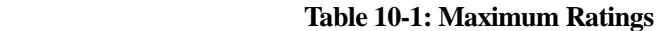

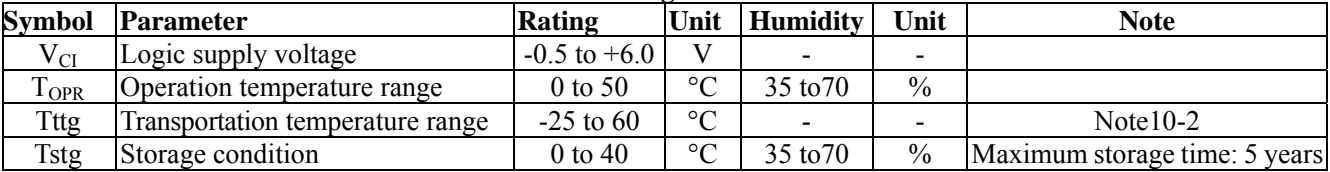

Note 10-1:Maximum ratings are those values beyond which damages to the device may occur.

Functional operation should be restricted to the limits in the Electrical Characteristics chapter.

Note10-2: Tttg is the transportation condition, the transport time is within 10 days for -25℃~0℃ or 50℃~60℃

#### **11. DC CHARACTERISTICS**

The following specifications apply for: VSS=0V, VDD=3.3V, TOPR=25℃.

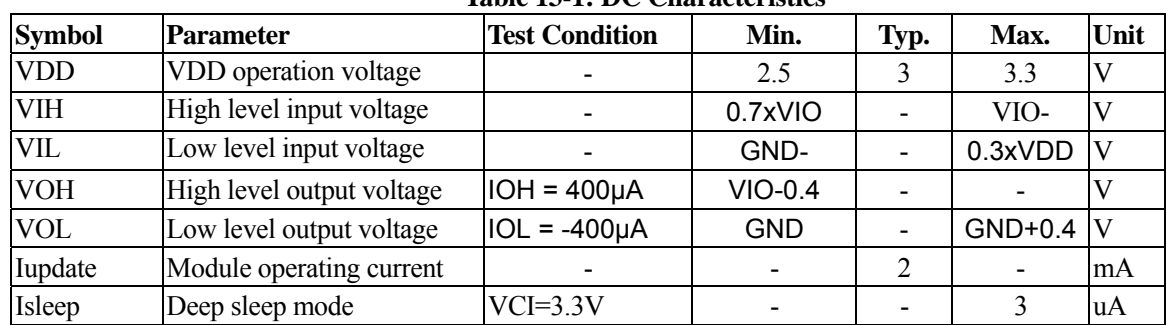

#### **Table 13-1: DC Characteristics**

- The Typical power consumption is measured using associated 25℃ waveform with following pattern transition: from horizontal scan pattern to vertical scan pattern. (Note 11-1)

- The listed electrical/optical characteristics are only guaranteed under the controller &

waveform provided by XingTai.

- Vcom value will be OTP before in factory or present on the label sticker.

#### Note 11-1

The Typical power consumption

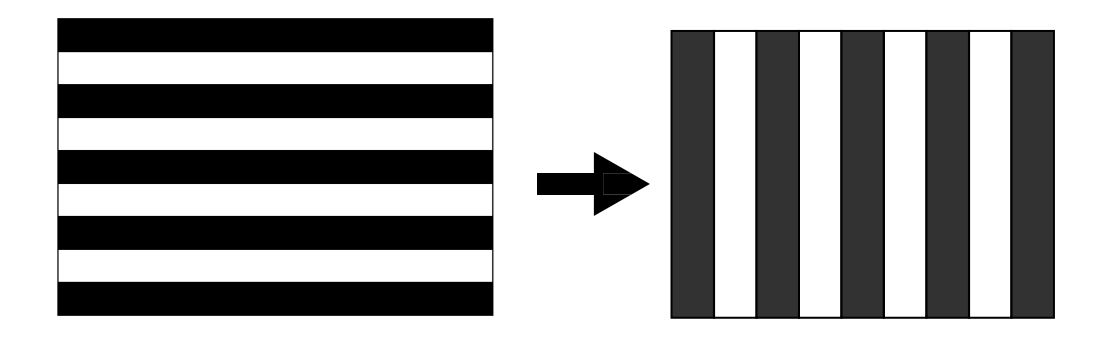

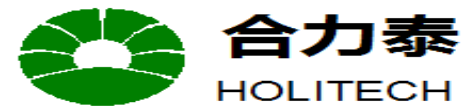

JIANGXI XINGTAI TECHNOLOGY CO.,LTD.

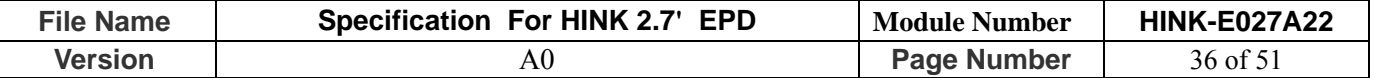

#### **12. Serial Peripheral Interface Timing**

The following specifications apply for: VSS=0V, VDD=2.5V to 3.6V,  $T_{OPR}$ =25°C

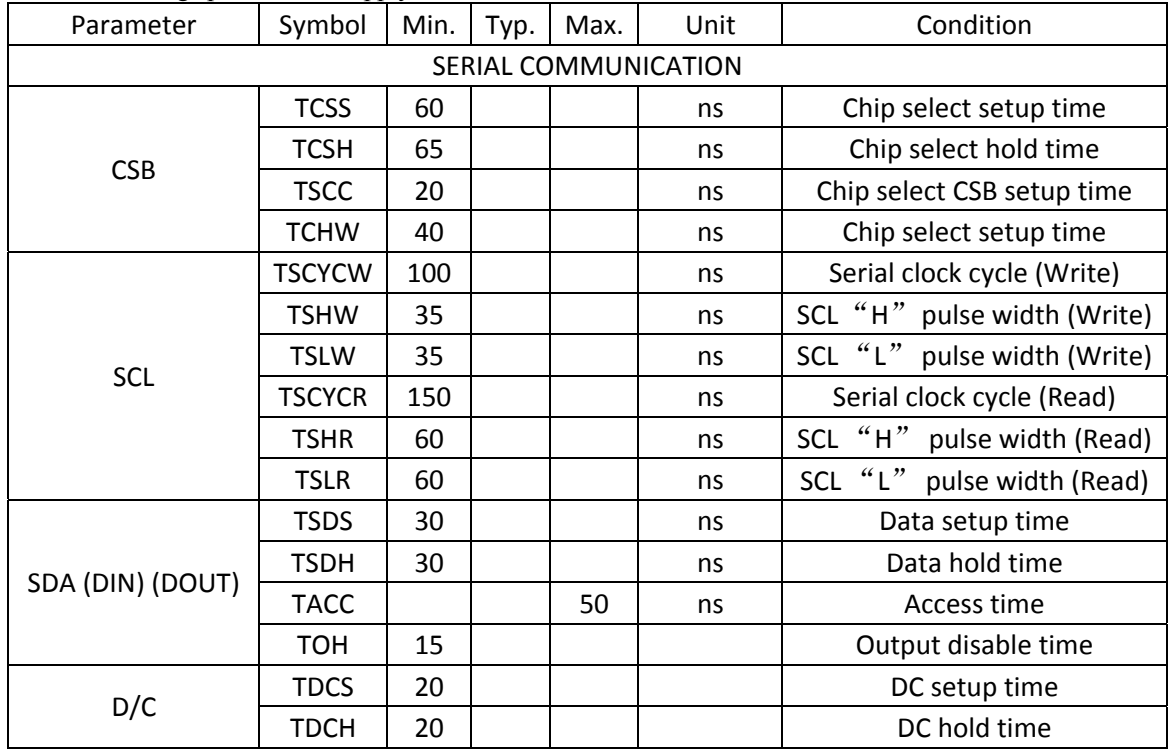

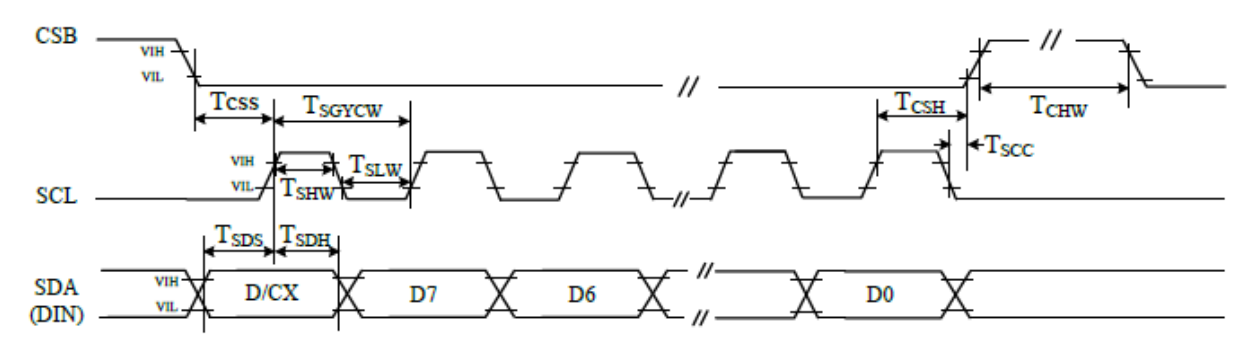

3 pin serial interface characteristics (write mode)

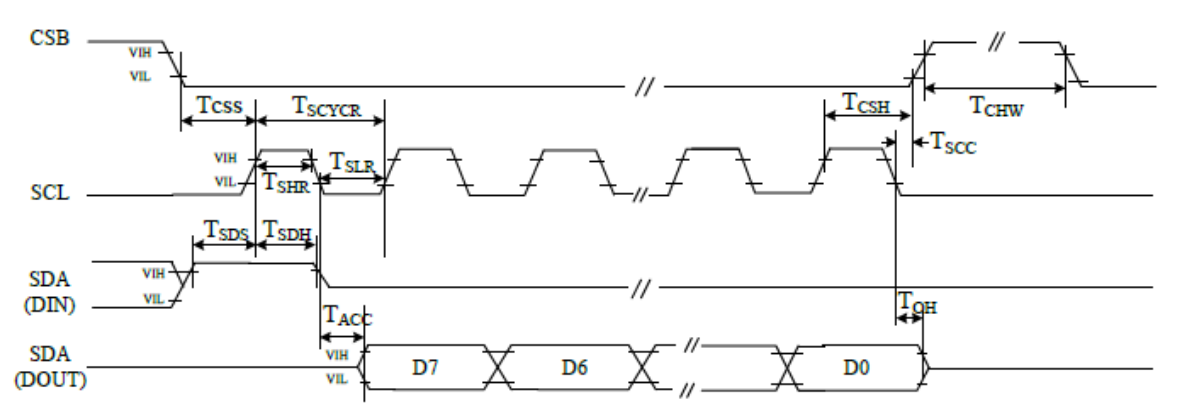

3 pin serial interface characteristics (read mode)

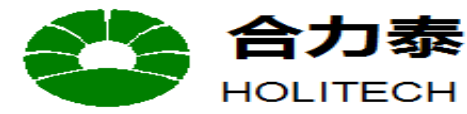

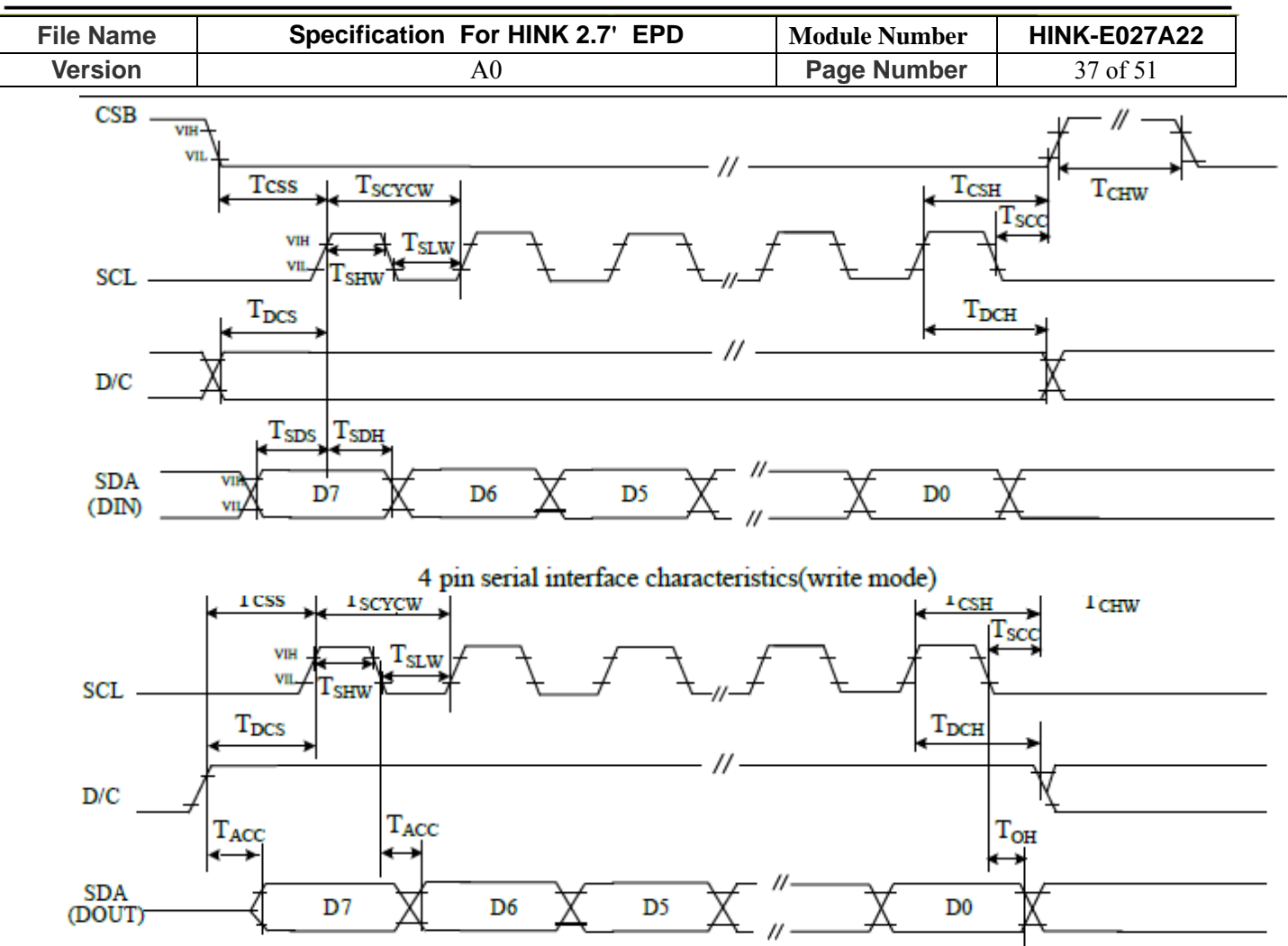

4 pin serial interface characteristics(read mode)

**Figure 12-1 SPI interface timing** 

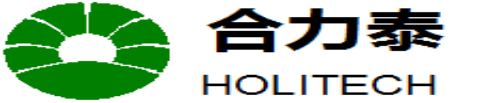

JIANGXI XINGTAI TECHNOLOGY CO.,LTD.

江西兴泰科技有限公司

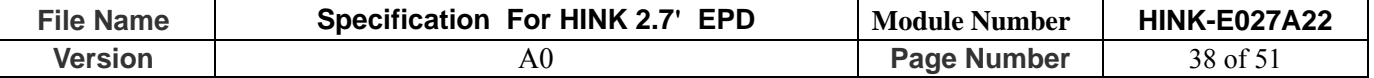

#### **13. Power ON /OFF Sequence**

In order to prevent IC fail in power on resetting, the power sequence must be followed as below. **Power ON Sequence**

![](_page_37_Figure_5.jpeg)

**Figure 13-1: Power on sequence**

![](_page_38_Picture_0.jpeg)

JIANGXI XINGTAI TECHNOLOGY CO.,LTD.

![](_page_38_Picture_74.jpeg)

#### **Power OFF Sequence**

![](_page_38_Figure_5.jpeg)

**Figure 13-2: Power off sequence**

![](_page_39_Picture_0.jpeg)

JIANGXI XINGTAI TECHNOLOGY CO.,LTD.

![](_page_39_Picture_98.jpeg)

#### **DSLP sequence**

![](_page_39_Figure_5.jpeg)

#### **Figure 13-3: DSLP sequence**

#### **14. Power Consumption**

![](_page_39_Picture_99.jpeg)

mAs=update average current×update time

![](_page_40_Picture_0.jpeg)

JIANGXI XINGTAI TECHNOLOGY CO.,LTD.

![](_page_40_Picture_149.jpeg)

#### **15.Optical characteristics**

#### **15.1 Specifications**

Measurements are made with that the illumination is under an angle of 45 degrees, the detection is perpendicular unless

otherwise specified.

T=25<sup>°</sup>C

![](_page_40_Picture_150.jpeg)

WS: White state, KS : Dark state

Note 15-1: Luminance meter : Eye - One Pro Spectrophotometer

Note 15-2: We guarantee display quality from  $0^{\circ}\text{C} \sim 30^{\circ}\text{C}$  generally, If operation ambient temperature from 0 °C ~50 °C, will offer special waveform by Xingtai.

![](_page_41_Picture_0.jpeg)

![](_page_41_Picture_103.jpeg)

#### **15.2 Definition of contrast ratio**

 The contrast ratio (CR) is the ratio between the reflectance in a full white area (Rl) and the reflectance in

a dark area (Rd):

![](_page_41_Figure_5.jpeg)

#### **15.3 Reflection Ratio**

The reflection ratio is expressed as:

 $R = \text{Reflectance Factor}_{\text{white board}} \quad x (L_{\text{center}} / L_{\text{white board}})$ 

L center is the luminance measured at center in a white area  $(R=G=B=1)$ . L white board is the luminance of a standard white the standard white the standard white the standard white the standard white the standard white

board. Both are measured with equivalent illumination source. The viewing angle shall be no more than 2 degrees.

![](_page_41_Figure_11.jpeg)

![](_page_42_Picture_0.jpeg)

**File Name Specification For HINK 2.7' EPD Module Number HINK-E027A22 Version A0 Page Number 43 of 51** 

### **16. HANDLING, SAFETY AND ENVIROMENTAL REQUIREMENTS**

**WARNING** 

The display module should be kept flat or fixed to a rigid, curved support with limited bending along the long axis. It should not be used for continual flexing and bending. Handle with care. Should the display break do not touch any material that leaks out. In case of contact with the leaked material then wash with water and soap.

#### **CAUTION**

The display module should not be exposed to harmful gases, such as acid and alkali gases, which corrode electronic components.

Disassembling the display module can cause permanent damage and invalidate the warranty agreements.

IPA solvent can only be applied on active area and the back of a glass. For the rest part, it is not allowed.

Observe general precautions that are common to handling delicate electronic components. The glass can break and front surfaces can easily be damaged . Moreover the display is sensitive to static electricity and other rough environmental conditions.

#### **Mounting Precautions**

(1) It`s recommended that you consider the mounting structure so that uneven force (ex. Twisted stress) is not applied to the module.

(2) It`s recommended that you attach a transparent protective plate to the surface in order to protect the EPD. Transparent protective plate should have sufficient strength in order to resist external force.

(3) You should adopt radiation structure to satisfy the temperature specification.

(4) Acetic acid type and chlorine type materials for the cover case are not desirable because the former generates corrosive gas of attacking the PS at high temperature and the latter causes circuit break by electro-chemical reaction.

(5) Do not touch, push or rub the exposed PS with glass, tweezers or anything harder than HB pencil lead. And please do not rub with dust clothes with chemical treatment. Do not touch the surface of PS for bare hand or greasy cloth. (Some cosmetics deteriorate the PS)

(6) When the surface becomes dusty, please wipe gently with absorbent cotton or other soft materials like chamois soaks with petroleum benzene. Normal-hexane is recommended for cleaning the adhesives used to attach the PS. Do not use acetone, toluene and alcohol because they cause chemical damage to the PS.

(7) Wipe off saliva or water drops as soon as possible. Their long time contact with PS causes deformations and color fading.

![](_page_42_Picture_152.jpeg)

![](_page_43_Picture_0.jpeg)

**JIANGXI XINGTAI TECHNOLOGY CO.,LTD.** 

![](_page_43_Picture_79.jpeg)

#### **Limiting values**

Limiting values given are in accordance with the Absolute Maximum Rating System (IEC 134). Stress above one or more of the limiting values may cause permanent damage to the device. These are stress ratings only and operation of the device at these or any other conditions above those given in the Characteristics sections of the specification is not implied. Exposure to limiting values for extended periods may affect device reliability.

#### **Application information**

Where application information is given, it is advisory and dose not form part of the specification.

#### **Product Environmental certification**

ROHS

#### **REMARK**

All The specifications listed in this document are guaranteed for module only. Post-assembled operation or component(s) may impact module performance or cause unexpected effect or damage and therefore listed specifications is not warranted after any Post-assembled operation.

![](_page_44_Picture_0.jpeg)

JIANGXI XINGTAI TECHNOLOGY CO.,LTD.

![](_page_44_Picture_232.jpeg)

#### **17. Reliability test**

#### **17.1 Reliability test items**

![](_page_44_Picture_233.jpeg)

Actual EMC level to be measured on customer application.

Note1: Stay white pattern for storage and non-operation test.

Note2: Operation is black/white pattern, hold time is 150S.

Note3: The function ,appearance, opticals should meet the requirements of the test before and after the test.

Note4: Keep testing after 2 hours placing at  $20^{\circ}$ C-25 $^{\circ}$ C.

#### **17.2 Product life time**

Reliability estimation testing with accelerated life-time theory would be demonstrated to provide confidence of EPD lifetime.

#### **17.3 Product warranty**

Warranty conditions have to be negotiated between Xingtai and individual customers. Xingtai provides 12+1(one month delivery time) months warranty for all products which are purchased from Xingtai.

![](_page_45_Picture_0.jpeg)

#### 力泰 江西兴泰科技有限公司 HOLITECH JIANGXI XINGTAI TECHNOLOGY CO.,LTD.

![](_page_45_Picture_90.jpeg)

### **18. Block Diagram**

![](_page_45_Figure_4.jpeg)

### **19**.**PartA/PartB specification**

![](_page_45_Figure_6.jpeg)

![](_page_46_Picture_0.jpeg)

![](_page_46_Picture_238.jpeg)

### **20. Point and line standard**

![](_page_46_Picture_239.jpeg)

![](_page_47_Picture_0.jpeg)

HOLITECH JIANGXI XINGTAI TECHNOLOGY CO.,LTD.

![](_page_47_Picture_49.jpeg)

![](_page_47_Picture_4.jpeg)

![](_page_47_Figure_5.jpeg)

 $L = L1 + L2$ 

Line Defect

Spot Defect

L=long W=wide D=point size

![](_page_48_Picture_0.jpeg)

合力泰 江西兴泰科技有限公司 **JIANGXI XINGTAI TECHNOLOGY CO.,LTD.** 

![](_page_48_Picture_120.jpeg)

#### **21.Barcode**

**21.1 Babel appearance**

![](_page_48_Picture_5.jpeg)

#### **21.2 QR scanned information**(**Total 28 code number+ 2 blank spaces**)

![](_page_48_Picture_121.jpeg)

- ① A——The factory code
- ② BBBBBBB——Module name of EPD
- ③ CC——FPL model name
- ④ DDD——Date of production
- ⑤ EEE——Production lot
- ⑥ F——Separator
- ⑦ GGG——FPL Lot
- ⑧ H——Normal Lot
- ⑨ III——TFT、PS、EC.
- $(10)$  **J**——IC
- ⑪ KKK——Serial NO.
- $\Box$  blank spaces

![](_page_49_Picture_0.jpeg)

**JIANGXI XINGTAI TECHNOLOGY CO.,LTD.** 

![](_page_49_Picture_349.jpeg)

#### **22. Packing**

![](_page_49_Figure_5.jpeg)

![](_page_50_Picture_0.jpeg)

![](_page_50_Picture_198.jpeg)